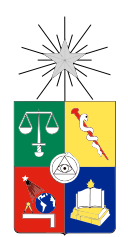

UNIVERSIDAD DE CHILE FACULTAD DE CIENCIAS FÍSICAS Y MATEMÁTICAS DEPARTAMENTO DE CIENCIAS DE LA COMPUTACIÓN

#### USO DE MODELOS EN OPTICSTUDIOTM (ZEMAX) PARA CARACTERIZAR EL PERFIL DE LUZ DE IMÁGENES ASTRONÓMICAS

### MEMORIA PARA OPTAR AL TÍTULO DE INGENIERO CIVIL EN COMPUTACIÓN

#### RODOLFO ALEJANDRO JARA PINOCHET

PROFESOR GUÍA: ERNEST MICHAEL

MIEMBROS DE LA COMISIÓN: CLAUDIO GUTIERREZ GALLARDO RENÉ MÉNDEZ BUSSARD MARIA CECILIA RIVARA ZUÑIGA

Este trabajo ha sido parcialmente financiado por proyecto FONDECYT NRO. 115 1213

SANTIAGO DE CHILE 2017

ii

#### RESUMEN DE LA MEMORIA PARA OPTAR AL TÍTULO DE INGENIERO CIVIL EN COMPUTACIÓN POR: RODOLFO ALEJANDRO JARA PINOCHET FECHA: 2017 PROF. GUÍA: DR. ERNEST MICHAEL

#### USO DE MODELOS EN OPTICSTUDIOTM (ZEMAX) PARA CARACTERIZAR EL PERFIL DE LUZ DE IMÁGENES ASTRONÓMICAS

La luz visible es la única parte de la radiación electromagnética que es reconocida como un estímulo detectable en el sistema visual humano. Para mejorar la capacidad de observar imágenes astronómicas se han desarrollado grandes y precisos telescopios. Asimismo, la sensibilidad de las observaciones actualmente ha mejorado al usar detectores CCD (Charge-Coupled Device), que recogen fotones y convierten a formato digital la información que se recibe del objeto astronómico en observación.

A partir de modelos en OpticStudio (modelos ópticos) se simularon PSFs (Point Spread Function) en dispositivos CCD y se verifico que las simulaciones realizadas producían una respuesta igual de buena como la predicha por la teoría de aberraciones clásica.

Como información de contexto se explican conceptos de óptica, Point Spread Function (PSF), modelos de telescopios, una descripción pormenorizada de los dispositivos CCD. Se describe las funciones atingentes a la generación de una PSF a partir de un modelo óptico en el software OpticStudio y se explica cómo se llegó al código (en Matlab) utilizado para realizar las simulaciones.

Del modelo en OpticStudio se exportaba la grilla de datos de la Huygens PSF a Matlab, donde se integraba, se asignaba a los pixeles del CCD y se agregaban las fuentes de ruido para producir las simulaciones, de las cuales se producían cientos o miles de realizaciones que eran exportadas en formato fits, las cuales eran posteriormente procesadas por un conjunto de rutinas en un ambiente de reducción de datos astronómico (donde los datos astronómicos son manipulados para obtener la información útil al astrónomo).

Dentro de las simulaciones se realizaron variaciones desviando el eje óptico (como si el espejo se inclinara) y se compararon dichas variaciones con modelos teóricos, los cuales concordaron en alta medida con la teoría de las aberraciones (coma y astigmatismo), demostrando la utilidad de usar esta forma de estudiar dispositivos ópticos para reproducir efectos ópticos producidos en espejos parabólicos y esféricos (dado que estos son de uso frecuente en astronomía) y así caracterizar el perfil de luz de imágenes astronómicas.

iv

"Las operaciones del pensamiento son como cargas de caballería en una batalla, limitadas en número, y tan solo deben utilizarse en los momentos decisivos"

[Alfred N. Whitehead]

"In the Astronaut business, we have a saying, which is, there is no problem so bad that you can't make it worse"

[Chris Hadfield, TED2014]

"Espero que usted me disculpe, pues tuve que hacer los cálculos siete veces siete, antes de encontrar la medida"

[Nicolas Kepler 1627]

"Los problemas empezaron antes. Incluso, antes del vuelo. Hicimos una prueba de viento, para ver si el avión soportaría todo el peso, y las alas se rompieron. Fue un aviso de que nada sería fácil"

[Bertrand Piccard, Solar Impulse 2016]

vi

## Agradecimientos

Gracias a la ley de Hofstafter por darme una nueva dimensión y aproximación a la maduración y termino de la memoria, aun cuando no fue tomada en cuenta en el desarrollo de esta memoria.

Agradezco al Ingeniero Cristian Soto sus ayudas en aclarar conceptos de óptica y en particular las ayudas en el desarrollo de los límites de resolución ópticos.

A los profesores Ernest Michael, René Méndez y Claudio Gutiérrez por su disposición a ayudar con sus consejos y su paciencia.

A los amigos que me han apoyado y a los que lo hicieron aunque no se dieron cuenta.

# Tabla de Contenido

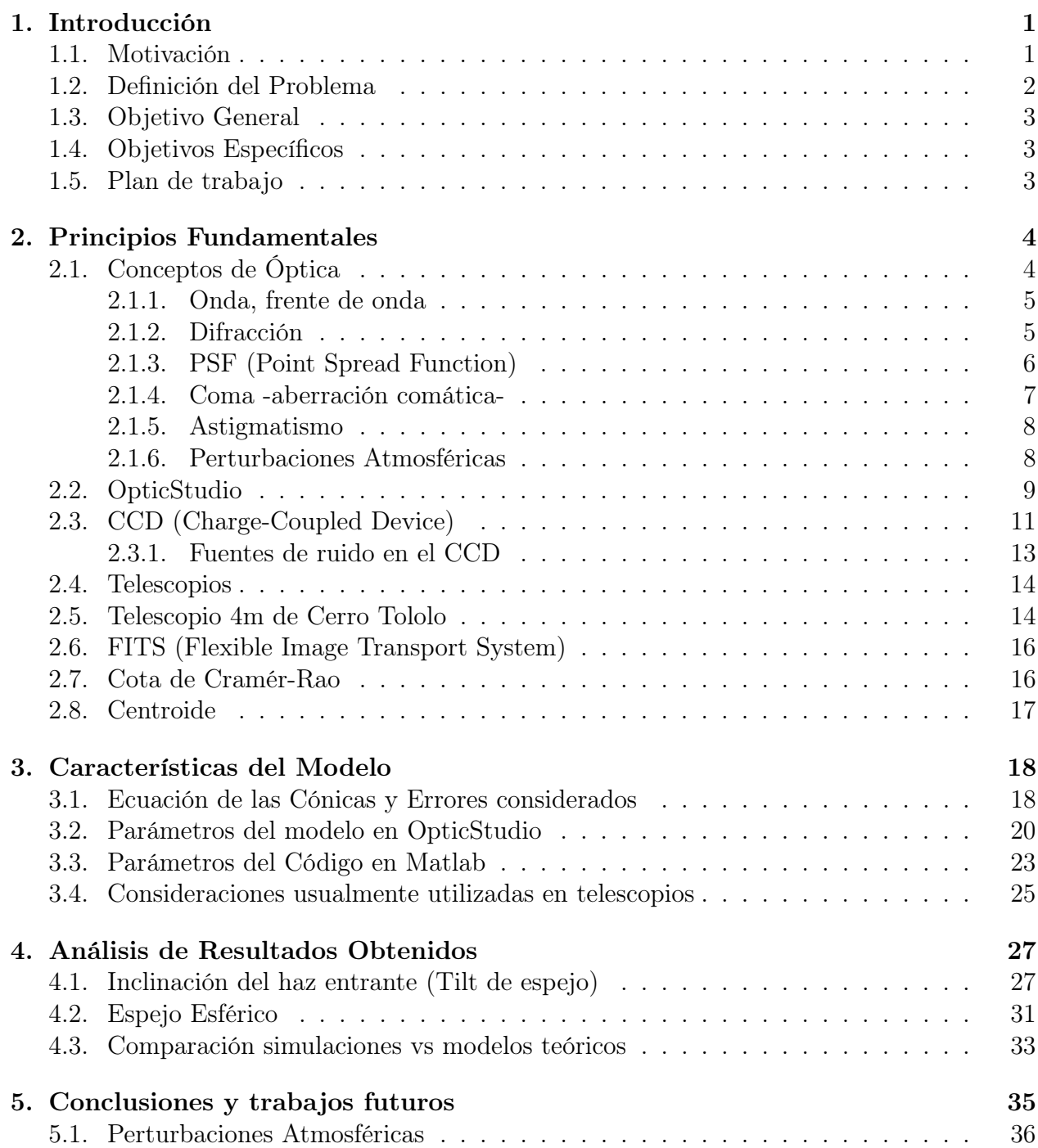

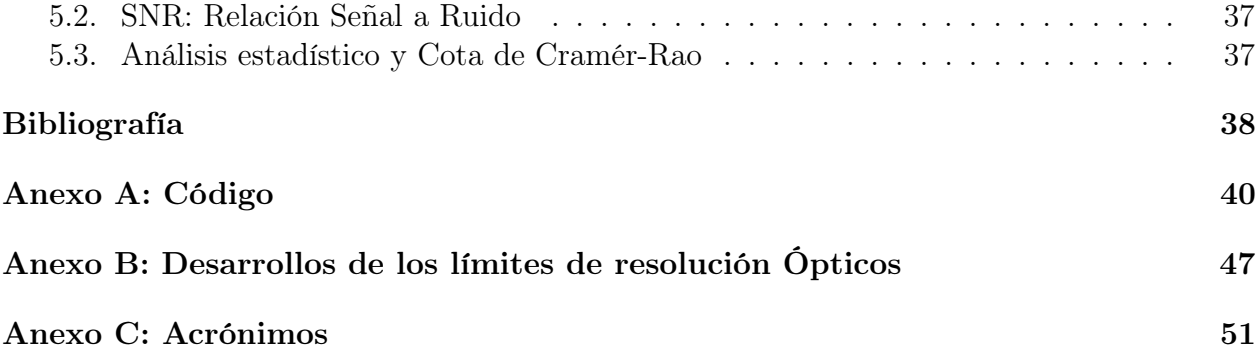

# Índice de Tablas

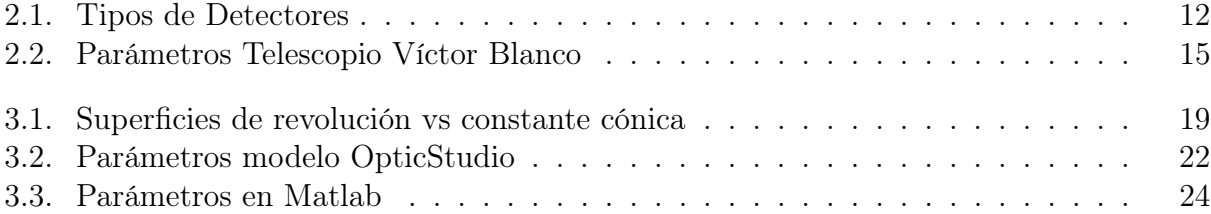

# Índice de Ilustraciones

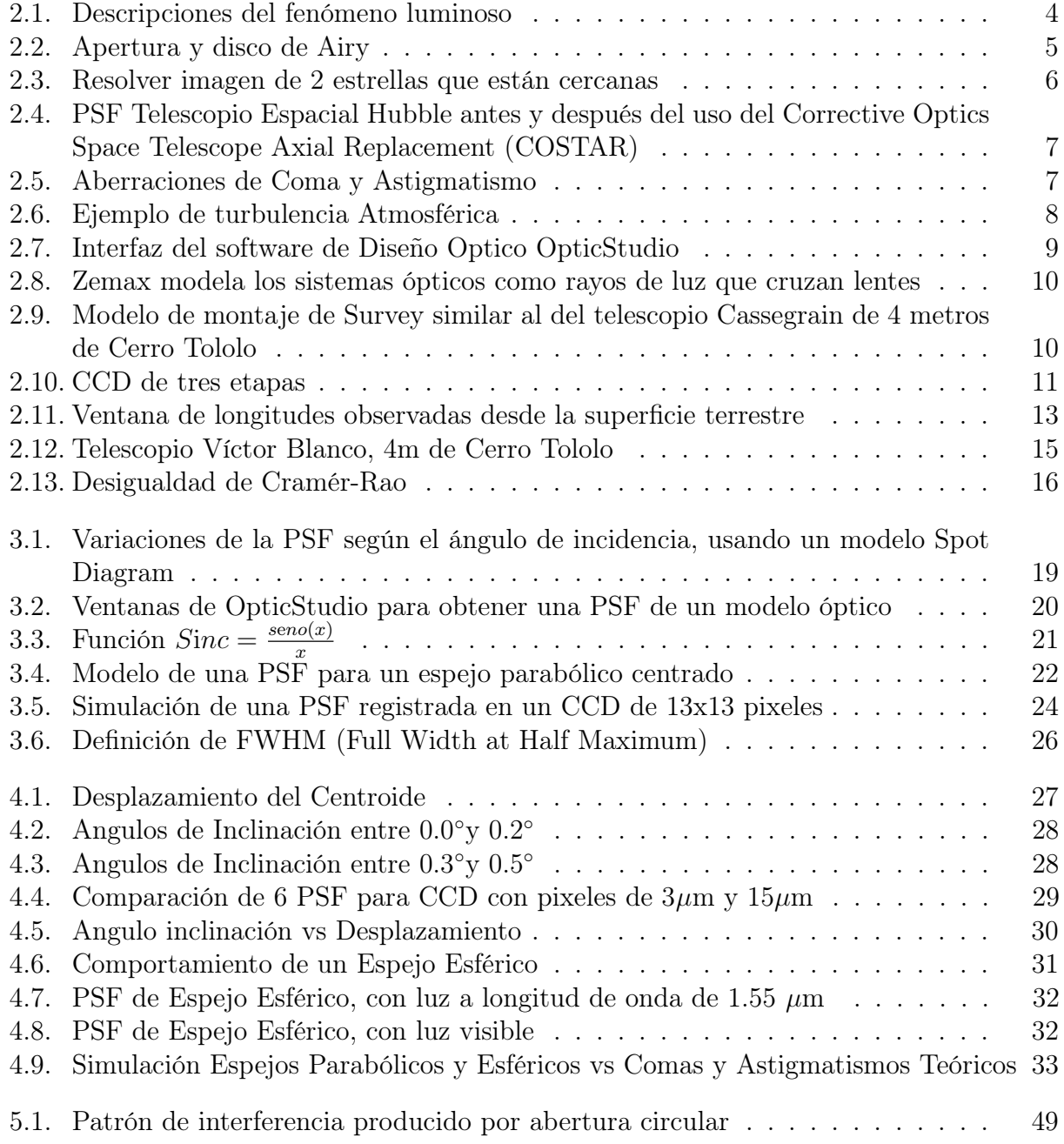

## <span id="page-12-0"></span>Capítulo 1

## Introducción

### <span id="page-12-1"></span>1.1. Motivación

La astronomía nace en el corazón de los hombres cuando se observa el cielo y se especula con los mundos (o universos) que pueden o podrían existir. Por esto se dice que los astrónomos son unos contadores de historias.

El reto de siempre de los astrónomos es ir mejorando sus instrumentos de manera de ir cada vez más allá [\[1\]](#page-49-1). En la actualidad el dispositivo básico de recepción de información es el CCD (Charged-Coupled Device)<sup>[1](#page-12-2)</sup> que recoge los datos de luz y los transforma a formato digital, la cual puede ser manipulada, almacenada y comparada fácilmente [\[2\]](#page-49-2).

En este contexto, el estudio de cómo el comportamiento de los sistemas ópticos puede ser simulada en el CCD permite aportar una herramienta versátil al tener la flexibilidad de modificar los parámetros que definen un sistema para estudiar nuevas situaciones.

En particular la imagen de un camino óptico fuera del eje es la vía seguida en esta memoria para comprobar como un espejo parabólico podría variar su PSF (Point Spread Function) y permitir compararlo con modelos teóricos previamente establecidos en la literatura [\[3\]](#page-49-3).

Se eligió el espejo parabólico dado el amplio uso que tiene en los telescopios modernos [\[4\]](#page-49-4) al proveer de implementaciones con pocas aberraciones (por ejemplo la montura Ritchey-Chrétien, tiene un espejo primario y secundario parabólico, lo que sólo produce una pequeña aberración comática).

Para llevar esta idea a la práctica se empezará modelando un dispositivo óptico con un software muy utilizado en Centros astronómicos llamado OpticStudio (antiguamente conocido como Zemax [\[5\]](#page-49-5)), el cual permite modelar lentes y espejos y visualizar el paso de la luz por dichos mecanismos como rayos (óptica geométrica) y puede calcular la respuesta del sistema a una entrada de una fuente puntual (PSF).

<span id="page-12-2"></span><sup>1</sup>En el anexo:C Acrónimos se encuentran un listado de los acrónimos utilizados en esta memoria y en el capitulo 2 se explican los conceptos fundamentales

Dichos datos se pueden entregar como una matriz de valores hacia un archivo de texto. El cual posteriormente podemos leer desde Matlab (Matlab es una herramienta muy utilizada, y su código puede ser re-utilizado con facilidad).

Así, en Matlab procesamos esta matriz de datos y la transformamos en un arreglo que representará nuestro CCD. Sobre este CCD calcularemos realizaciones de valores que cambian con cada toma de datos; como el fondo del cielo, la eficiencia cuántica del CCD o los fotones recibidos. Luego agregaremos factores de capacidad de conversión análogo/digital. Con todo esto obtendremos una simulación de una observación astronómica de un sistema óptico determinado.

Posteriormente al procesamos cientos o miles de estas realizaciones podemos obtener la incertidumbre de las mediciones. A continuación se variará el ángulo del plano del frente de onda al entrar al telescopio y el cual estará fuera del eje óptico, con lo que podremos comparar la curva de desplazamiento de nuestro sistema con curvas teóricas y observar el grado de similitud entre ambas y analizar sus consecuencias.

En un principio se consideró desarrollar una aproximación a la PSF usando Polinomios de Zernike (PZ) para evaluar la óptica de sistemas astronómicos pero se encontró que el estado actual de su desarrollo estaba demasiado ligado a una zona limitada de la imagen en el ocular [\[6\]](#page-49-6) para que resultara de utilidad en un estudio general como el que se quería realizar.

Otros aspectos a considerar se dieron en el contexto de la investigación llevada a cabo por R. Méndez y colaboradores sobre la aplicación de herramientas de teoría de decisiones y de la información a la astronomía observacional [\[7\]](#page-49-7) (espacial y basada en tierra) usando detectores CCD, el disponer de modelos fenomenológicos y analíticos de PSF y funciones de Fase (a través de los PZ) de distorsiones (aberraciones ópticas) de fuentes puntuales, las cuales les permitirá utilizar patrones estadísticos y otros para establecer incertezas y probar métodos con datos empíricos [\[8\]](#page-49-8). Un tema interesante sería poder comparar dichos estudios estadísticos contra simulaciones como la propuesta en esta memoria.

#### <span id="page-13-0"></span>1.2. Definición del Problema

Dada las características ópticas de un telescopio en etapa de diseño es un problema el determinar como se observarán las imágenes astronómicas en el dispositivo detector utilizado (CCD) a una cierta longitud de onda.

En esta memoria se realizará un conjunto de simulaciones de cómo vería un telescopio una fuente puntual (PSF), con las cuales se puede estudiar el comportamiento óptico de un telescopio básico y así determinar cuán cerca de los estudios teóricos se encuentra este método y validar su aplicabilidad al momento de diseñar nuevos telescopios.

Este trabajo es mas bien metodológico, es decir de desarrollo de herramientas básicas de exploración, más que la aplicación de métodos o reglas ya conocidas a un problema determinando.

### <span id="page-14-0"></span>1.3. Objetivo General

Modelar PSFs de sistemas ópticos de uso astronómico a través del programa OpticStudio<sup>TM</sup> (Zemax) mediante simulaciones computacionales para caracterizar defectos en lentes, prismas o espejos.

### <span id="page-14-1"></span>1.4. Objetivos Específicos

- Modelar con el software de diseño de dispositivos ópticos OpticStudio<sup>TM</sup> (Zemax) distintas configuraciones ópticas y su PSF considerando aberraciones y distorsiones.
- Simular mediante Matlab y utilizando los modelos generados por OpticStudio<sup>TM</sup> (Zemax), para generar PSFs pixeladas como son observadas en CCDs.
- Comparar las PSFs generadas anteriormente contra modelos teóricos y estudiar su impacto en astrometría.

#### <span id="page-14-2"></span>1.5. Plan de trabajo

El trabajo comenzará modelando un dispositivo óptico que permita, por una parte no tener demasiadas variables por considerar (de manera de tener acotados los problemas) y por otra parte, un modelo que sea suficientemente interesante y realista [\[9\]](#page-49-9). Se considerará un espejo parabólico, ya que es muy utilizado. Y como contraste podemos considerar tener otro modelo pero de un espejo esférico (aunque en este caso, esto agrega nuevas aberraciones, aberración esférica), en el cual se puede comparar cómo se comportan estos dos casos de tipos de espejos. Así cuando se realizaron simulaciones en las cuales el frente de onda se encuentra inclinado se observa en el caso parabólico cómo las figuras toman forma de coma, y en el esférico aparecen variaciones de perturbaciones esféricas.

Luego se procederá a generar las PSFs pixeladas (como las ve la CCD) en Matlab. Allí se procesarán y agruparán todos los parámetros relevantes que se quieran incluir (como errores de medición, ponderadores, etc.) y se generará una salida observable (una imagen fits, por ejemplo). Esta imagen se analizará para obtener valores de ella, como errores de medición, desplazamientos y por último se analizará la imagen propiamente tal ya que sería del tipo que observa el astrónomo.

Con los datos recogidos de las simulaciones estaremos en condiciones de comparar con modelos teóricos. Por ejemplo, en el espejo parabólico se sabe que se producen aberraciones comáticas, que dependen del ángulo que este el haz fuera del eje. Así, se visualizará cuan alejado de los valores simulados se encuentra la curvas teóricas de comas y será posible obtener qué porcentaje de los errores corresponde a otros factores.

## <span id="page-15-0"></span>Capítulo 2

## Principios Fundamentales

## <span id="page-15-1"></span>2.1. Conceptos de Óptica

La teoría más simple que describe a la luz se llama **óptica geométrica** (la luz es descrita como rayos (o partículas, fotones) y se aplican reglas geométricas para calcular sus trayectorias). La óptica ondulatoria de la luz abarca el modelo geométrico y detalla a los fenómenos luminosos cuando la luz se comporte como onda. La siguiente teoría que explica el comportamiento de la luz se llama óptica electromagnética y muestra a la luz como un campo electromagnético. Asimismo y por último la óptica cuántica hace uso de la teoría cuántica para describir la interacción entre la luz y la materia y produce una explicación para virtualmente todos las fenomenos ópticas[\[10\]](#page-49-10).

<span id="page-15-2"></span>De las teorías más globales (exteriores) a las más específicas, cada una encierra a las anteriores, siendo los conjuntos organizados de ideas más antiguas casos particulares de las que las suceden (las que son a su vez más generales), Figura [2.1.](#page-15-2)

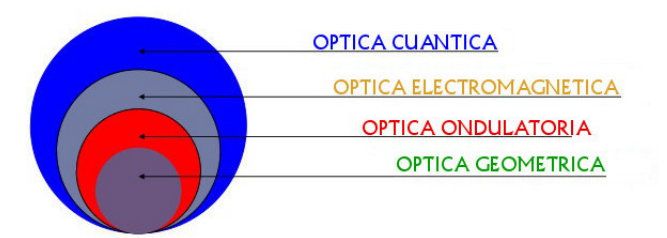

Figura 2.1: Descripciones del fenómeno luminoso

La luz como fenómeno natural tiene un comportamiento de partícula cuando su longitud de onda es mucho mayor que la medida de los objetos con que interactúa y se comporta como onda cuando su longitud de onda es cercana al tamaño de los dispositivos por donde pasa [\[11\]](#page-49-11). De esta manera, el camino óptico se puede modelar con rayos (líneas) cuando los dispositivos ópticos tienen dimensiones -mucho- mayores a las longitudes de onda de la luz que las atraviesa.

#### <span id="page-16-0"></span>2.1.1. Onda, frente de onda

La luz al describirse como una onda electromagnética tiene componentes en tres dimensiones espaciales y un elemento de polarización [\[10\]](#page-49-10). Además, para caracterizar completamente a la luz es menester indicar su frente de onda [\[12\]](#page-49-12) (puntos de igual fase dentro de la onda electromagnética).

Al llegar el frente de onda de una estrella en observación a la apertura de un telescopio, éste es enfocado hacia el plano focal del instrumento donde puede ser observado (si existe un ocular), o pasará a través de algunos instrumentos (como espectrógrafos) y/o puede quedar registrado en un CCD.

Al penetrar en el dispositivo óptico se observa que en el plano focal final se formará la imagen que registrará todo el frente de onda recibido. Si el frente de onda es plano (el caso más simple) se conseguirá la máxima calidad en la imagen, pero si existen perturbaciones (en el telescopio o atmosféricas) la imagen resultante estará más distorsionada y se perderá información del objeto astronómico.

#### <span id="page-16-1"></span>2.1.2. Difracción

El fenómeno de difracción es característico de las ondas al desviarse éstas al encontrar un obstáculo o al atravesar una rendija. Fue primero descrito por Francesco Maria Grimaldi en 1665 y viene del Latin diffringere, romper en pedazos [\[13\]](#page-49-13).

Al pasar la luz por una abertura, dada la naturaleza ondulatoria de la luz se produce un patrón de luz y sombra detrás de la abertura en la cual varía la intensidad a medida que se aleja del agujero . Existen dos modelos que lo describen: (1) Difracción de Fraunhofer y (2) Difracción de Fresnel. Se verifica que producto de la difracción de un abertura circular de diámetro D se observa un patrón conocido como patrón de Airy (Figura [2.2\)](#page-16-2), descrito por la siguiente función (ecuación [2.1\)](#page-16-3):

<span id="page-16-2"></span>Patrón de Airy,

<span id="page-16-3"></span>
$$
I(x,y) = I_0 \left[ \frac{2J_1(\pi D\rho/\lambda \mathrm{d})}{\pi D\rho/\lambda \mathrm{d}} \right]^2, \rho = \sqrt{x^2 + y^2}
$$
 (2.1)

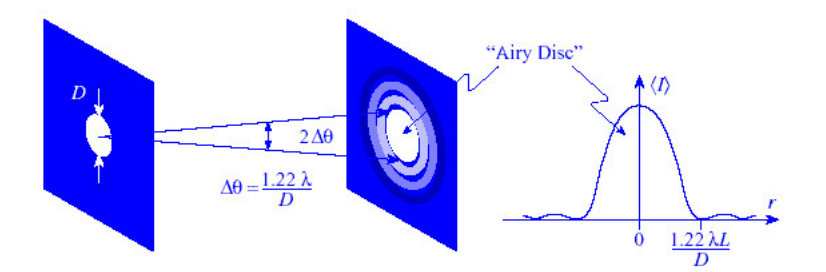

Figura 2.2: Apertura y disco de Airy

Producto de este efecto se producen un conjunto de mínimos y máximos cuyo radio central se llama disco de Airy y está dado por la ecuación [2.2:](#page-17-2)

<span id="page-17-2"></span>
$$
\theta = 1,22\frac{\lambda}{D} \tag{2.2}
$$

y que corresponde al límite de difracción de un instrumento, dada la longitud de onda observada y el diámetro del colector de fotones. Como se observa en la Figura [2.3](#page-17-1) se pueden resolver 2 estrellas cercanas (distiguir una de otra) cuando el angulo  $\theta_{min}$  entre las estrellas es mayor al límite de difraccón del instrumento.

<span id="page-17-1"></span>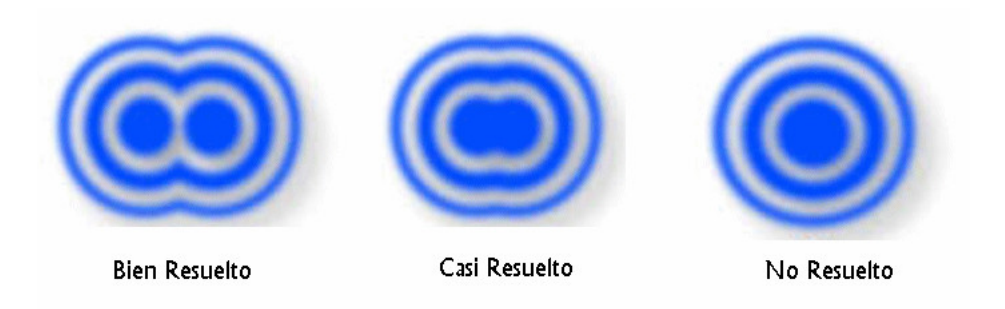

Figura 2.3: Resolver imagen de 2 estrellas que están cercanas

#### <span id="page-17-0"></span>2.1.3. PSF (Point Spread Function)

Como se menciona en [\[14,](#page-49-14) [15\]](#page-49-15), la Point Spread Function (PSF) es la respuesta de un sistema óptico a una entrada de luz puntual, y el grado de difusión indica una medida de la calidad óptica del sistema y de las condiciones observacionales (situación de la atmósfera por ejemplo).

La PSF cuando el instrumento es de calidad tiene una forma similar a una función  $\operatorname{sinc}(\frac{\operatorname{seno}(x)}{x})$  $\frac{\partial(x)}{x}$ , pero su forma cambia cuando existen aberraciones en el instrumento astronómico o cuando existen perturbaciones atmosféricas que distorsionan el frente de onda de las estrellas en observación.

También podemos observar una PSF cuando el haz que observa el cielo (en el caso de radio astronomía) es mayor que el ancho que el tamaño aparente del elemento en observación. La imagen de un cuerpo complejo se puede obtener como convolución de la señal original y la PSF.

En la Figura [2.4](#page-18-1) se observa cómo cambió la PSF del telescopio espacial Hubble antes y después de la corrección que se debió realizar para obtener imágenes de calidad [\[16\]](#page-49-16). Antes de la corrección la PSF era amplia y difusa (y las imágenes obtenidas era borrosas) y después la PSF tiene un diámetro pequeño y un gran valor de amplitud (las imágenes actuales son un ejemplo de un instrumento de calidad!).

<span id="page-18-1"></span>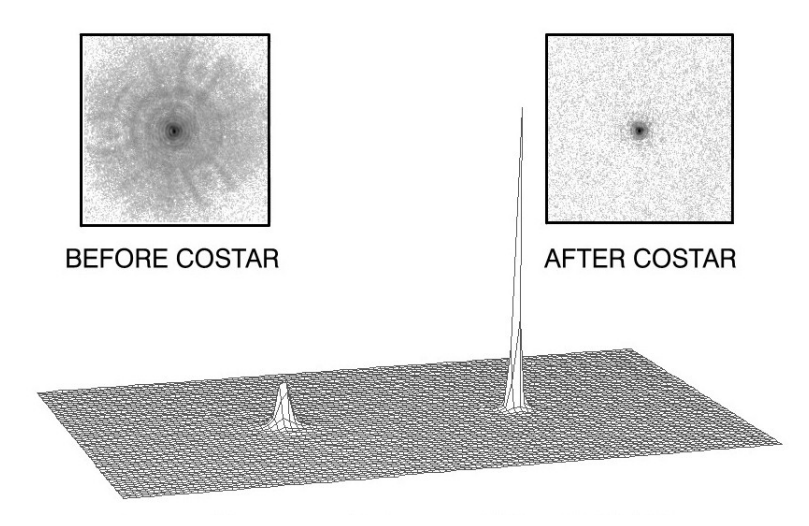

Figura 2.4: PSF Telescopio Espacial Hubble antes y después del uso del Corrective Optics Space Telescope Axial Replacement (COSTAR)

#### <span id="page-18-0"></span>2.1.4. Coma -aberración comática-

La aberración comática se observa generalmente en dispositivos ópticos que tienen componentes fuera de eje. El grado de aberración es mayor en lentes con una apertura (entrada de luz) más grande y una de las formas de disminuirla es disminuir el tamaño del campo de visión.

Esta aberración produce una muesca de luz, o un punto de luz no centrado que se parece a una coma ortográfica-de ahí su nombre-. Algunos sistemas ópticos que intentan reducir la aberración esférica sin introducir coma incluyen Sistema Schmidt, Maksutov y Ritchey-Chrétien [\[17\]](#page-50-0).

<span id="page-18-2"></span>Tener absolutamente alineados espejos y lentes en un dispositivo óptico (o en un telescopio) no es posible. Siempre hay una pequeña variación en su eje, y producto de dicho efecto en la imagen del telescopio se observan comas que reflejan estas des-alineaciones del dispositivo.

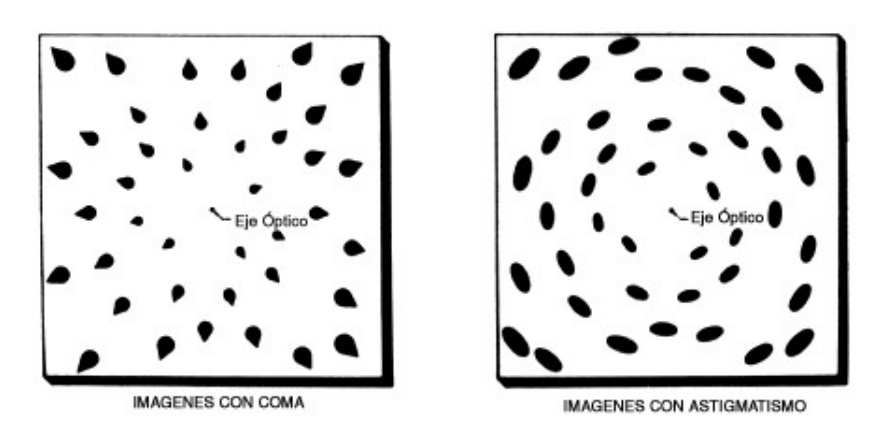

Figura 2.5: Aberraciones de Coma y Astigmatismo

Como se ve en la Figura [2.5,](#page-18-2) la coma se observa en torno al centro de las imágenes cuando

los objetos que la rodean tienen una extensión hacia el exterior del centro (la cola).

Aunque es un fenómeno tan antiguo como los telescopios, sólo con implementaciones y correcciones relativamente recientes se ha podido resolver este problema práctico.

#### <span id="page-19-0"></span>2.1.5. Astigmatismo

Aberración que impide un enfoque claro de la imagen debido a una refracción diferencial entre meridianos oculares [\[18\]](#page-50-1). Este defecto es frecuente en microscopios de bajo precio debido a una curvatura de sus lentes asimétrica. A pesar que es una aberración similar a la coma, depende en mayor medida del ángulo de inclinación del haz incidente.

Y como se observa en la Figura [2.5,](#page-18-2) el astigmatismo se hace notar cuando los objetos que rodean el centro tienen un alargamiento en dirección azimutal con respecto al centro.

Se produce en sistemas que no tienen una completa simetría circular. Éste junto a la Coma son las aberraciones más comunes en los dispositivos ópticos  $(y/\sigma)$  telescopios).

#### <span id="page-19-1"></span>2.1.6. Perturbaciones Atmosféricas

La atmósfera no es una entidad estática, sino más bien es un gas de densidad variable (con la altura), que recibe energía del espacio (radiación solar) que calienta la superficie de la tierra y que ésta irradia como radiación infrarroja, la cual aumenta la temperatura del gas que se encuentre en su cercanía [\[18\]](#page-50-1).

<span id="page-19-2"></span>Al realizar observaciones astronómicas que intentan observar a través de este gas oscilante se observan variaciones en el campo visual [\[19\]](#page-50-2). Lo que dificulta e interfiere con las observaciones [\[15\]](#page-49-15). Cuando vemos titilar las estrellas la luz va cambiando la ruta seguida debido a que cruza zonas con distintos índices de refracción.

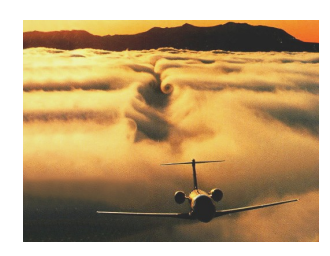

Figura 2.6: Ejemplo de turbulencia Atmosférica

Si por la atmósfera donde se realiza la observación pasa un vehículo a alta velocidad (Figura [2.6\)](#page-19-2), se producen torbellinos que alteran la homogeneidad del aire y distorsionan la trayectoria de la luz a su paso (en la atmós´fera superior pasa lo mismo pero producto de cambios de temperatura).

## <span id="page-20-0"></span>2.2. OpticStudio

Parafraseando una expresión muy utilizada, la elección del software de diseño óptico a utilizar depende del trabajo que se quiera realizar.

Tres de los mayores paquetes para el diseño óptico son OpticStudio, OSLO y CODE V. OSLO y CODE V son de los 60s, y OpticStudio su primera versión llego en 1990.

CODE V es bastante bueno cuando se han desarrollado varios sistemas a los cuales se les desea realizar comparaciones entre ellos y en labores de muchas demanda, OpticStudio tiene una interfaz más amistosa al usuario (fue creado en la plataforma Windows) y OSLO está en medio de ambos en cuanto a capacidades y tiempo de aprendizaje. Aunque los tres paquetes de diseño de lentes sirven en un amplio espectro de labores, CODE V es más adecuado en tareas mas complejas, OpticStudio es una buena solución para usuario menos experimentados en diseño óptico y OSLO está en el grupo del medio.

<span id="page-20-1"></span>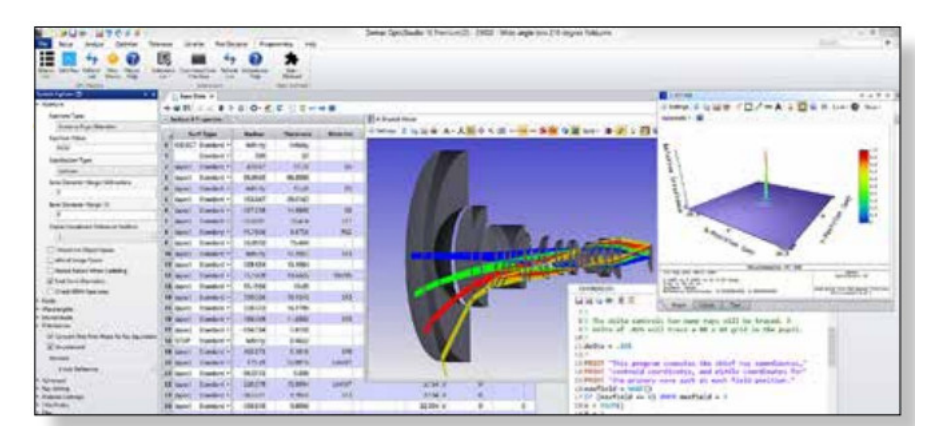

Figura 2.7: Interfaz del software de Diseño Optico OpticStudio

OpticStudio puede simultáneamente mostrar el Layout (diagrama de la estructura) y cual es el resultado del cálculo de una variable física (por ejemplo la PSF) y visualizar en linea la variación producida por un cambio en un parámetro, como se ve en la Figura [2.7.](#page-20-1)

OpticStudio utiliza el método del Ray tracing<sup>[1](#page-20-2)</sup> para modelar la propagación de rayos a través de sistemas ópticos. Éste método permite predecir la conducta de lentes, espejos y estructuras complejas al paso de la luz, cuyo despliegue es muy facil de visualizar, como se observa en la Figura [2.8.](#page-21-0)

Para el estudio de sistemas ópticos astronómicos se tiene casi como estándar el software OpticStudio<sup>TM</sup> (que hasta hace poco se conocía con el nombre de la compañía que lo produce, ZEMAX).

Usando este software se pueden modelar un telescopio (un sistema óptico en general), indicando las características de sus lentes (o espejos), sus elementos físicos y nos permite fácilmente observar las trayectorias de la luz a través de sus caminos ópticos.

<span id="page-20-2"></span><sup>1</sup>Ray Tracing: modela las rutas de ondas o partículas idealizando haces estrechos llamados rayos, que pueden cambiar de dirección o reflejarse al pasar de un medio a otro

<span id="page-21-0"></span>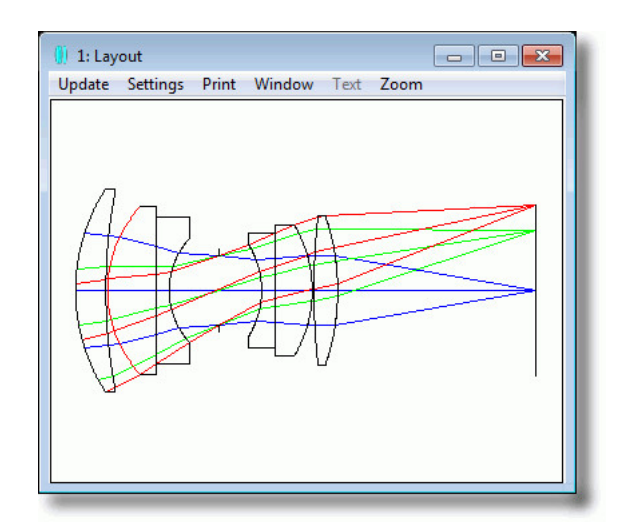

Figura 2.8: Zemax modela los sistemas ópticos como rayos de luz que cruzan lentes

<span id="page-21-1"></span>Los diseños se pueden complejizar agregando más lentes, rayos, longitudes de onda y dispositivos ópticos, por ejemplo, en la Figura [2.9,](#page-21-1) se muestra un modelo óptico semejante al empleado en el telescopio de 4 metros de Cerro Tololo.

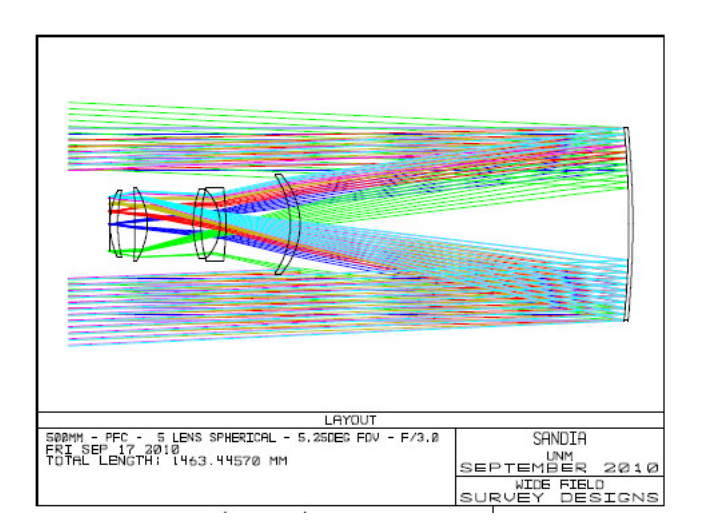

Figura 2.9: Modelo de montaje de Survey similar al del telescopio Cassegrain de 4 metros de Cerro Tololo

En general a los software a los que pertenece OpticStudio se les llama de Diseño Óptico y permiten el planteamiento y análisis de todo tipo de sistemas ópticos y de sistemas de iluminación.

Con OpticStudio podemos estudiar la respuesta a fuentes puntuales [\[20\]](#page-50-3). Analizar aberraciones ópticas [\[21\]](#page-50-4). Las cuales pueden ser comparadas con modelos teóricos del comportamiento de la luz [\[22\]](#page-50-5).

## <span id="page-22-0"></span>2.3. CCD (Charge-Coupled Device)

El detector CCD está constituido por una matriz de rectángulos que contienen un sustrato de silicio fotosensible. La luz recogida en cada uno de los pocillos (los rectángulos que reciben luz) dará lugar a los elementos pictóricos (pixels, del inglés picture elements) que formarán la imagen. Por esta razón el término pocillo y pixel con frecuencia se utilizan como sinónimos.

Cuando los fotones de luz llegan donde el sustrato de silicio del CCD se liberan electrones por el efecto fotoeléctrico [2](#page-22-2) .

Durante la recogida de luz, los pocillos del CCD se polarizan externamente con una corriente eléctrica. Esto permite que los electrones, que tienen carga negativa, al ser liberados del sustrato por el efecto fotoeléctrico migren a la zona positiva y se acumulen allí. Al final de la exposición el número de electrones acumulados será proporcional a la cantidad de luz (señal) recibida.

William Boyle y George Smith inventaron el CCD (Charge-Coupled Device) en los laboratorios Bell, en 1969, y se empezó a utilizar en dispositivos astronómicos a finales de los 70s. Su popularidad se debe a su capacidad de recibir fotones por un período considerable de tiempo, su alta eficiencia cuántica, su amplio rango dinámico de recepción  $(1 - 10^5)$  y la posibilidad de formar fácilmente arreglos 2D (matriz de pixeles).

<span id="page-22-1"></span>El CCD funciona en un ciclo de tres etapas, que combina detección y transporte de carga, Figura [2.10.](#page-22-1) Después que se han acumulado los electrones en cada pixel, la carga acumulada se traslada toda una fila de pixeles a la zona de transferencia de carga y luego hacia la salida donde se van contabilizando las cargas por pixel [\[15\]](#page-49-15).

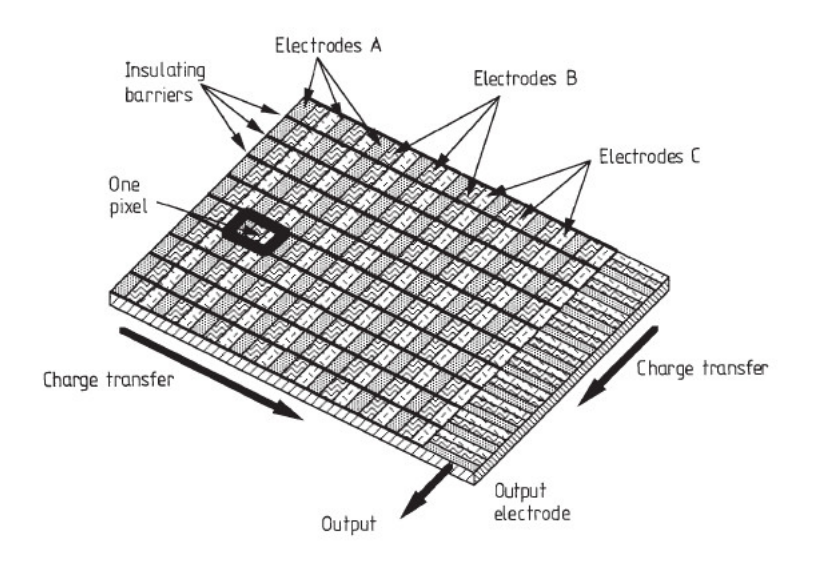

Figura 2.10: CCD de tres etapas

Para proceder a la lectura del sensor la señal de carga se amplifica y se digitaliza a través de un conversor analogo-digital (DAC, Digital-Analog Converter). La señal digitalizada se

<span id="page-22-2"></span><sup>2</sup>El efecto fotoeléctrico fue explicado por Einstein en 1905 y le significó el Premio Nobel en 1921

mide en unidades analógico-digitales (ADU, Analog-Digital Units), también llamadas cuentas (counts).

El intervalo dinámico típico de un CCD astronómico varia entre 100.000 y 500.000 niveles (en el caso de una cámara fotográfica típica el rango es cercano a 1000 niveles, esto significa que la cámara puede distinguir entre 1.000 matices diferentes).

Con el cambio de emulsión fotográfica a CCD se mejoró la sensibilidad de las imágenes, por ejemplo para alcanzar la misma relación señal a ruido (SNR), o sea para obtener la misma información, un CCD puede ser entre 20 a 50 veces más rápido que una emulsión fotográfica.

En general los CCD son sensibles a muchas longitudes de onda, pero en general son más sensibles a los rojos e infrarrojos.

Aunque la tecnología CCD es la favorita actualmente para recibir información astronómica, no es la única que se puede utilizar, y es bueno tener en cuenta las otras alternativas cuando se trate de optimizar la actual técnica (Tabla [2.1](#page-23-0)<sup>[3](#page-23-1)</sup>).

<span id="page-23-0"></span>

| Parámetro Sensible     | Nombre Detector                        | Tipo     |
|------------------------|----------------------------------------|----------|
| Voltaje                | Celdas fotovoltaicas                   | Cuántico |
|                        | Termocuplas                            | Termal   |
|                        | Detector Piroeléctrico                 | Termal   |
| Resistencia            | Banda Impura bloqueada(BIB)            | Cuántico |
|                        | Bolómetro                              | Termal   |
|                        | Celda fotoconductiva                   | Cuántico |
|                        | Fototransistor                         | Cuántico |
|                        | Sensor de arco de transición (TES)     | Termal   |
| Carga                  | Dispositivo de Carga Acoplada (CCD)    | Cuántico |
|                        | Dispositivo de inyección de carga(CID) | Cuántico |
| Corriente              | Unión de túnel superconductor (STJ)    | Cuántico |
| Excitación de Electrón | Emulsión Fotográfica                   | Cuántico |
| Emisión de Electrón    | Fotomultiplicador                      | Cuántico |
|                        | Televisión                             | Cuántico |
|                        | Intensificador de Imagen               | Cuántico |
| Composición Química    | Ojo                                    | Cuántico |

Tabla 2.1: Tipos de Detectores

Dispositivos como los fotomultiplicadores tienen un amplio y actual uso como detectores astronómicos. Los fotomultiplicadores tienen un buen desempeño cuando se requiere una respuesta rápida (más rápida que los tiempos de un CCD), cuando la región del espectro no es cubierta por los CCD (como en las regiones de radiación ultravioleta, 10-300 nm.), y para detectar partículas como los neutrinos, rayos cósmicos y la radiación de Cerenkov.

Un posible reemplazante de los CCD a nivel astronómico son los Detectores de Unión de Túnel Superconductor (STJs), los que podrían tener un mejor rango de recepción desde el

<span id="page-23-1"></span><sup>3</sup>Tomado de [15]

<span id="page-24-1"></span>ultravioleta al infrarrojo y una respuesta más rápida. La cámara S del telescopio William Herschel utilizó esta tecnología, aunque todavía está en etapa de experimentación.

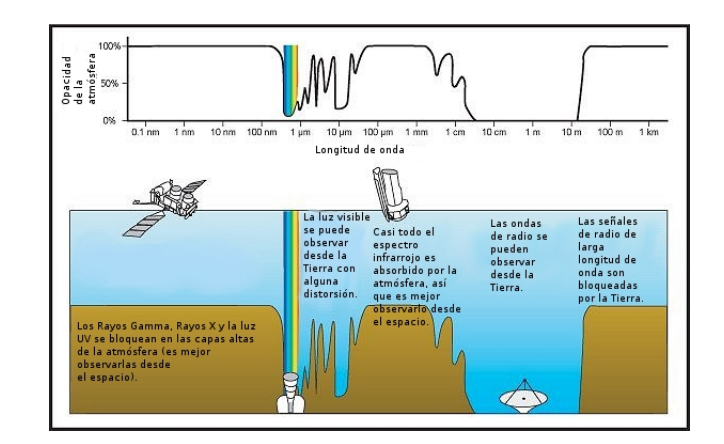

Figura 2.11: Ventana de longitudes observadas desde la superficie terrestre

Es recomendable tener en consideración que no es posible observar en todas las longitudes de onda desde la superficie terrestre, ya que la atmósfera es transparente solo en ciertas regiones del espectro, las denominadas ventanas de observación, Figura [2.11.](#page-24-1)

Otro detector que complementa a los CCD, es el Bolómetro, instrumento que mide la cantidad total de radiación electromagnética que viene de un objeto en todas las longitudes de onda. Funciona midiendo la temperatura de un detector iluminado por la fuente a estudiar.

#### <span id="page-24-0"></span>2.3.1. Fuentes de ruido en el CCD

Las tres fuentes más importantes son:

- Ruido Fotónico (Photon Noise, Pn); debido a que los fotones que llegan al CCD proveniente del objeto y del fondo del cielo no son constantes sino que tienen variaciones. Se debe a la naturaleza cuántica de la luz y sigue una distribución de Poisson.
- Ruido de Corriente Oscura (Dark Current Noise, Dn); como en todos los dispositivos electrónicos que funcionan sobre los −273◦K, existe una corriente que es depende de la energía debido a electrones térmicos y que se minimiza bajando la temperatura del dispositivo. También sigue una distribución de Poisson.
- Ruido de Lectura (Read-out Noise, Ron); el ruido se produce porque diferentes lecturas de la misma carga de electrones no dan el mismo valor, lo que introduce una incertidumbre en cada lectura. Se debe a la calidad de los componentes electrónicos, y errores termicos en el amplificador utilizado. Sigue una distribución normal.

### <span id="page-25-0"></span>2.4. Telescopios

Los Telescopios se pueden clasificar según su geometría al paso de la luz  $y/\sigma$  por sus características de resolución de problemas ópticos. Según su geometría los telescopios pueden ser refractores (utilizan un sistema de lentes convergentes en los que la luz se refracta), reflectores (que reflejan la luz desde un espejo primario) o catadióptricos (telescopios que combinan espejos y lentes especiales para formar imágenes).

Entre los más conocidos tenemos:

Telescopio de tres espejos anastigmático utiliza tres espejos curvos

Telescopio de Cassegrain Espejo esférico con corrector

- 1. Schmidt, lente corrector esférico
- 2. Maksútov, lente correctora cóncava de menisco negativo

Telescopio Dobson utiliza montura altazimutal

Telescopio newtoniano reflector con espejo secundario apuntando 90° fuera de eje

Telescopio Ritchey-Chrétien espejo primario y secundario parabólico

Destaca entre ellos el montaje Ritchey-Chrétien, que con espejos parabólicos (en el espejo primario y en el secundario) está libre de coma de tercer orden y de aberración esférica.

Los parámetros mas releventas en los telescopios son:

- distancia focal, f o longitud focal de una lente es la distancia entre el centro óptico de la lente y el foco (o punto focal). La distancia focal es igual a la mitad del radio (de la lente o el espejo),  $f = R/2$ .
- diámetro de apertura, D es el ancho del agujero o perforación a través de la cual pasa la luz cuando llega al telescopio. Cuando el telescopio es reflector, este diámetro corresponde al ancho del espejo primario. Y permite calcular la razón focal como  $F/\# = f/D$ .

#### <span id="page-25-1"></span>2.5. Telescopio 4m de Cerro Tololo

El telescopio Victor Blanco de 4 metros de diámetro de su espejo primario, ubicado en el Cerro Tololo, 4ta Región, construido en la década del 70, del siglo XX, fue por 20 años el mayor telescopio del hemisferio sur.

Como se observa en la Figura [2.12,](#page-26-1) el 4m está construido en una montura ecuatorial de tipo Ritchey-Chrétien sobre una estructura de varios pisos, en la cual se puede notar la escala por el tamaño de la figura humana en él círculo rojo.

<span id="page-26-1"></span>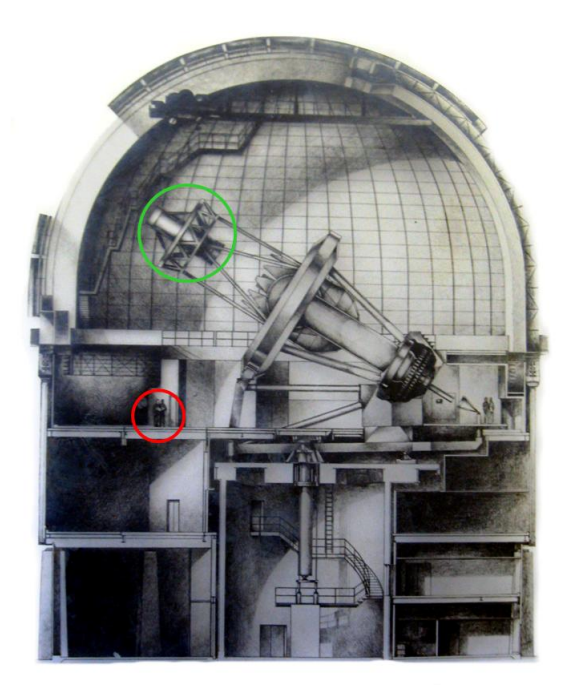

Figura 2.12: Telescopio Víctor Blanco, 4m de Cerro Tololo

La posición del espejo secundario (también parabólico, como el primario), se encuentra en la punta del entramado superior círculo verde, y llegar a cambiar dicho espejo por otro requiere un trabajo considerable, de manera tal que poder determinar un buen sistema óptico para estos casos resulta muy relevante.

<span id="page-26-0"></span>Actualmente (2016) el 4m tiene en su foco primario el instrumento Dark Energy Camera (DECam) (que contiene 62 CCD con 520 megapíxeles y observa una región del cielo de 3 grados cuadrados -ancho de campo de 2.2◦ -) y una resolución de 0.263 arcsec/pixel y observa en el visual. Fue construida como un proyecto de colaboración internacional liderada por el Fermilab.

| Parametros                | Valores         |
|---------------------------|-----------------|
| Espejo Primario           | 4022.9 mm       |
| diámetro abertura central | 1317.8 mm       |
| Constante Cónica          | $-1.09763$      |
| radio Curvatura           | 21311.6 mm      |
| Area colectora de luz     | $10.014 \; m^2$ |
| Espejo Secundario         | F/7.8           |
| distancia del primario    | 7494.25 mm      |
| radio de curvatura        | 9569.6 mm       |
| Constante Cónica          | $-5.2625$       |

Tabla 2.2: Parámetros Telescopio Víctor Blanco

Parámetros principales del 4m son los indicados en la tabla [2.2.](#page-26-0)

### <span id="page-27-0"></span>2.6. FITS (Flexible Image Transport System)

FITS o Flexible Image Transport System, es el formato de imágenes (en realidad es un contenedor de datos) más ampliamente utilizado en el ambiente astronómico. Éste consiste en un encabezado en formato texto (ASCII), que puede ser leído fácilmente, con datos como largo/ancho de imagen, tipo de imagen, numero de pixeles, etc. Asimismo a continuación sigue la imagen propiamente tal en formato binario.

Esta combinación se puede repetir varias veces y tener cabecera y observaciones de rayos X, luego cabecera e imágenes en Infrarrojo, etc. Se utiliza desde los años 80 y se han desarrollado muchos programas y aplicaciones que los leen. Un visualizador muy conocido es el DS9 (con versiones para Unix y Windows).

Dado este antecedente generaremos nuestras imágenes resultados de las simulaciones en formato fits, para al final ocupar los mismos programas que utilizan los astrónomos en el procesamiento de datos, en el procesamiento final de nuestros resultados/imágenes. Un ejemplo de herramientas de reducción de datos se llama IRAF (Image Reduction and Analysis Facility), desarrollado por la National Optical Astronomy Obseervatory (NOAO), se puede encontrar más información en iraf.noao.edu.

### <span id="page-27-1"></span>2.7. Cota de Cramér-Rao

En estadística, la cota de Cramér-Rao (abreviada CRB por sus siglas del inglés) o cota inferior de Cramér-Rao (CRLB), llamada así en honor a Harald Cramér y Calyampudi Radhakrishna Rao, expresa una cota inferior para la varianza de un estimador insesgado, basado en la información de Fisher [\[23\]](#page-50-6).

La cota de Cramér-Rao establece que la inversa multiplicativa de la información de Fisher de un parámetro  $\theta$ ,  $I(\theta)$ , es una cota inferior para la varianza de un estimador insesgado del parámetro (denotado mediante  $\widehat{\theta}$ ). Nótese que f es la función de verosimilitud [\[24\]](#page-50-7).

<span id="page-27-2"></span>Por medio de esta desigualdad, Figura [2.13,](#page-27-2) tenemos un límite en la precisión de los datos obtenidos en las observaciones astronómicas y un marco para poder comparar las simulaciones de las PSF por realizar.

$$
\text{var}\left(\hat{\theta}\right) \geq \frac{1}{\mathcal{I}(\theta)} = \frac{1}{\mathrm{E}\left[\left[\frac{\partial}{\partial \theta} \log f(X; \theta)\right]^2\right]}
$$

Figura 2.13: Desigualdad de Cramér-Rao

## <span id="page-28-0"></span>2.8. Centroide

En matemáticas y en física, el centroide o centro geométrico de una figura plana es la posición media (promedio) aritmética de todos los puntos dentro de la figura.

En geometría baricentro es sinónimo de centroide, en astrofísica, baricentro es el centro de masa de 2 o más cuerpos que orbitan uno en torno al otro. El física, el centro de masa es la media aritmética de todos los puntos ponderados por la densidad local o peso específico. Si el objeto tiene densidad uniforme el centro de masa está ubicado en su centroide.

Así en las ecuaciones [2.3](#page-28-1) y [2.4,](#page-28-2) obtenemos la posición en la coordenada x e y de las ponderaciones de todos los elementos de los fotones que llegan al CCD por la posición correspondiente, ajustados por la suma total de los fotones medidos.

Se utilizará el centroide como variable cuantificable de las imágenes de las PSF por simular, de manera que cuando variemos el ángulo de inclinación del espejo obtendremos un PSF deformado (con respecto a cuando no hay inclinación) y el Centroide nos da una medida de cuanto es la respuesta óptica del sistema a variaciones en el ángulo de inclinación.

<span id="page-28-1"></span>
$$
\overline{x} = \frac{\int xg(x)dx}{\int g(x)dx}
$$
\n(2.3)

<span id="page-28-2"></span>
$$
\overline{y} = \frac{\int yg(y)dy}{\int g(y)dy}
$$
\n(2.4)

## <span id="page-29-0"></span>Capítulo 3

## Características del Modelo

#### <span id="page-29-1"></span>3.1. Ecuación de las Cónicas y Errores considerados

La descripción genérica de una curva circular (el caso 2-dimensional de una esfera) implica una función del tipo  $y^2 + x^2 = cte$ .

En el caso de una parábola la ecuación es  $y = ax^2$ 

Ambos pueden ser expresados en una forma más general

$$
Ax^{2} + Bxy + Cy^{2} + Dx + Ey + F = 0
$$
\n(3.1)

en el caso de las superficies ópticas la ecuación se expresa como:

<span id="page-29-2"></span>
$$
z = \frac{cr^2}{1 + \sqrt{1 - (1 + k)c^2r^2}}
$$
\n(3.2)

En la ecuación [3.2](#page-29-2) el valor de c representa la curvatura (que es el inverso del radio),  $r$  es la coordenada radial, k es la constante cónica y z es el pandeo de la superficie óptica. En este contexto los valores que tome  $k$  determinan la forma de la curva, Tabla [3.1.](#page-30-0)

El modelo que utilizaremos tendrá que considerar tanto un espejo parabólico como un espejo esférico (al cual le cambiaremos su constante cónica para intercambiar un tipo por otro). De esta manera estaremos seguros de tener las mismas propiedades en el parabólico como en el esférico. En la Tabla [3.1,](#page-30-0) están los valores de cónica para distintas curvas.

Manteniendo, entre otros, los parámetros de razón focal (=largo focal/Diámetro de abertura), longitud de onda utilizada, sólo cambiando el valor en la columna Cónica en el editor de lentes, como se observa en la Figura [3.2,](#page-31-1) podemos pasar de un espejo esférico a uno parabólico.

| Constante cónica | Curva     |
|------------------|-----------|
|                  | Esfera    |
| - 1              | parábola  |
| entre $-1 y 0$   | Elipse    |
| menor a -1       | Hiperbola |

Tabla 3.1: Superficies de revolución vs constante cónica

<span id="page-30-1"></span><span id="page-30-0"></span>Los valores básicos se mantendrán constantes, ya que dependen del modelo entregado por OpticStudio, que nos entregará la PSF del modelo óptico.

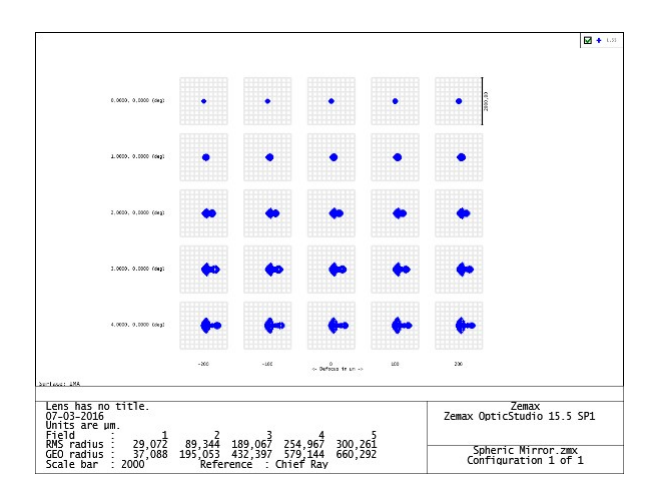

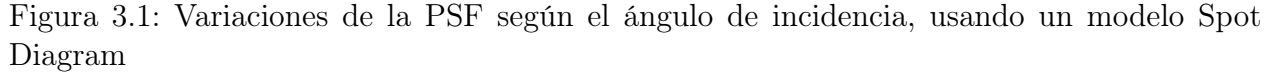

Una vez obtenidos éste conjunto de simulaciones procederemos a realizar variaciones, inclinando el plano de incidencia de la luz, lo cual produce una situación que se visualiza en la Figura [3.1](#page-30-1) (pero usando una aproximación Spot Diagram). Esto es un alargamiento de la imagen puntual, en las cuales se observa claramente una especie de cola en las nuevas imágenes.

Lo que cambiaremos en cada simulación serán los errores estimados de la medición.

Los errores que consideraremos serán:

- (1) Curva de PSF simulada en CCD entregará el valor medio de una Distribución de Poisson
- (2) Fondo del Cielo (Background) entregará el valor medio de una Distribución de Poisson
- (3) Ruido de Lectura (Read-out Noise, RON) nos dará el valor medio y varianza de una Distribución Normal

La señal digitalizada se mide en unidades analógico-digitales (ADU, Analog-Digital Units) cuyo valor con respecto a los e <sup>−</sup> varía entre 2 y 3, optando por aplicar 2.5 para representar la conversión de voltaje en señal digital.

### <span id="page-31-0"></span>3.2. Parámetros del modelo en OpticStudio

En OpticStudio se definen los componentes ópticos como superficies en su editor de lentes. En el Layout se pueden visualizar los rayos de luz a su paso por el dispositivo óptico. Y en el Huygens PSF se observa la PSF con una resolución de  $204.8 \times 204.8 \mu m$ , Figura [3.2.](#page-31-1)

<span id="page-31-1"></span>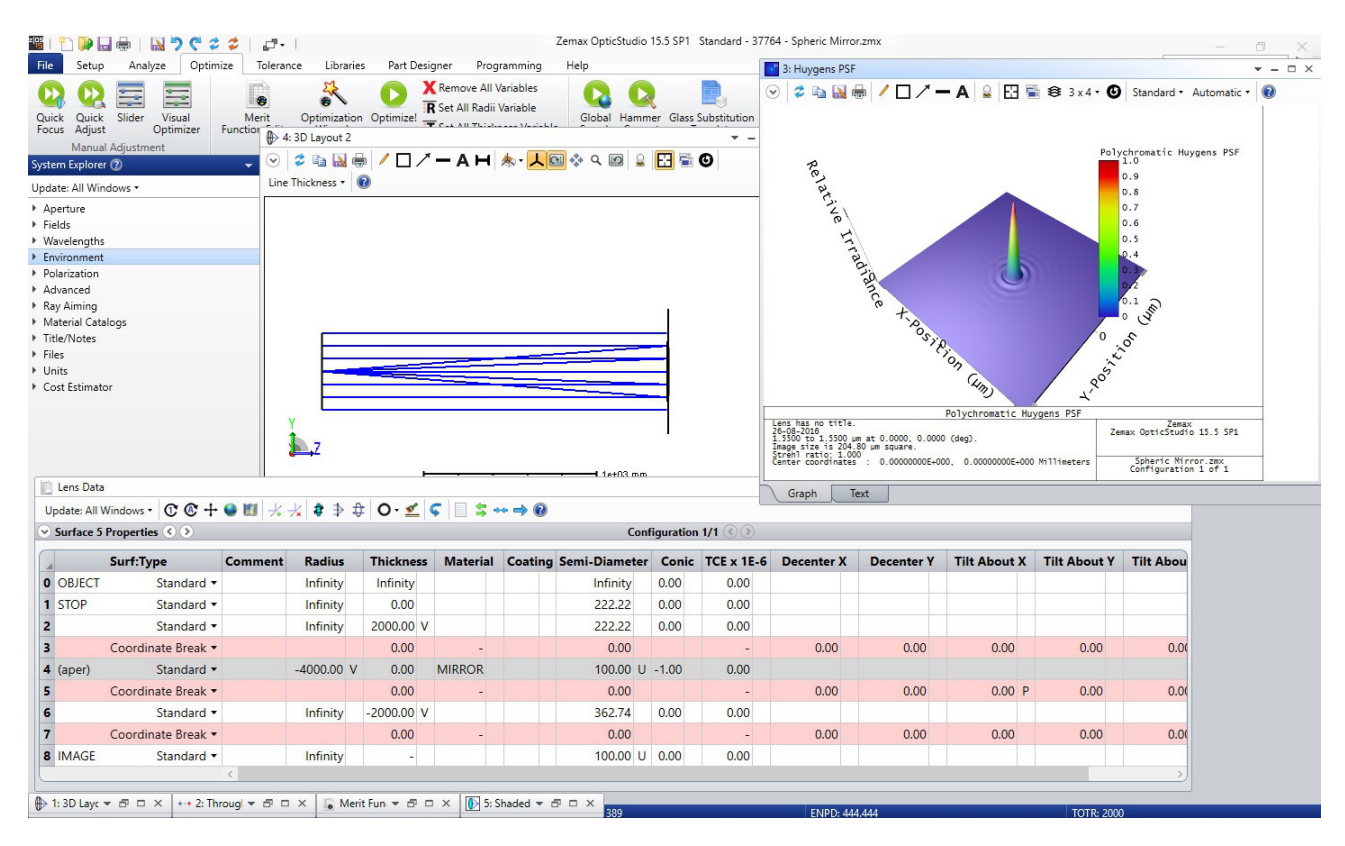

Figura 3.2: Ventanas de OpticStudio para obtener una PSF de un modelo óptico

En la zona media de la Figura [3.2](#page-31-1) se observa el Layout de zemax, de un espejo cuyos rayos están enfocados hacia su foco (donde convergen los rayos y se coloca el CCD).

Éste Layout está construido sobre las superficies definidas en el Editor de Lentes (abajo de la Figura). En el cual cada fila representa una superficie, y donde se pueden colocar parámetros como Radio, espesor, material, semi-diámetro, cónica, etc.

En el caso del modelo observado, la superficie más importante es el espejo (MIRROR), que contiene los parámetros que se usaran para calcular que la razón focal  $(f/\#)$  utilizada será de (f/10). Además a la derecha y arriba se observa la Huygens PSF calculada del modelo. Esta PSF es la representación gráfica y en una pestaña text, se puede escoger otra interfaz utilizada. El modo text permite posteriormente exportar la información a un archivo externo al OpticStudio.

OpticStudio puede modelar con una o varias longitudes de onda la luz que ingresan al sistema. Cuando se considera luz visible, OpticStudio lo implementa con 3 longitudes de onda:

- $(1)$  0.49  $\mu$ m luz azul
- (2)  $0.59 \mu m$  luz verde (Primaria)
- (3) 0.66  $\mu$ m luz roja

Asimismo, OpticStudio tiene 3 formas de calcular una PSF:

- (1) Spot Diagram; entrega una primera aproximación a la forma de la PSF y es rápida de generar.
- (2) FFT PSF; es menos precisa que la Huygens PSF, pero es más rápida en su generación.
- (3) Huygens PSF; entrega una PSF con bastante precisión, toma en cuenta la polarización pero el tiempo de generación es mayor a todos los otros casos.

<span id="page-32-0"></span>Para el modelo óptico básico que se usará, se procederá a obtener el Huygens PSF de él, así tenemos la curva de la PSF con una precisión razonable (para el caso de un espejo parabólico la PSF se asemeja bastante a una función sinc  $(\frac{seno(x)}{x})$ , pero en 3 dimensiones), Figura [3.3](#page-32-0) .

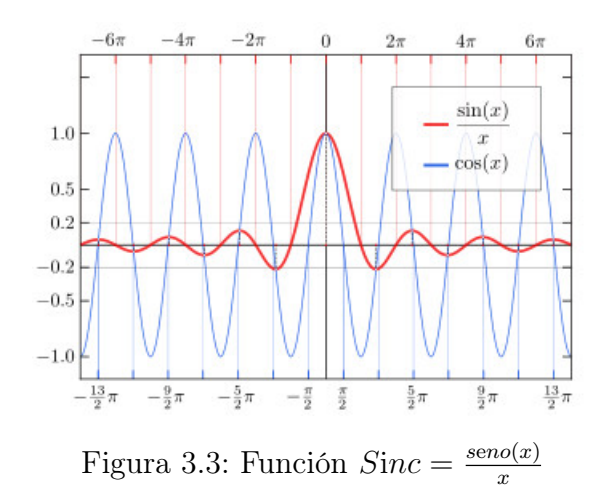

Al partir con poca resolución de la PSF (32x32) ésta se puede generar en pocos segundos, pero cuando se prueba con una resolución de 2048 x 2048 puntos (o de 204.8 x 204.8  $\mu$ m), la opción Huygens PSF resultó la adecuada dada la precisión alcanzada y realizado en un tiempo razonable (pocos minutos). Junto al despliegue gráfico de la PSF OpticStudio tiene una opción en formato texto que permite mostrar (y exportar) la información de la PSF. Así se utiliza la opción de exportación.

Haciendo pruebas se observó que la PSF del modelo parabólico mantenía la forma incluso cuando se cambiaba la longitud de onda desde 1.55  $\mu$ m (infrarrojo cercano) a 0.59  $\mu$ m (color verde en el visible). Luego se determinó que si se imponía la modalidad visible (o sea, usar las longitudes asociadas al Rojo, Verde y Azul) la PSF era la misma. Dado esto se escoge la longitud de onda de 1.55  $\mu$ m para obtener la PSF del modelo parabólico.

Se diseñó un dispositivo óptico genérico, al cual pudiera cambiarse fácilmente de variables sin cambiar las características principales. Se dejó solo como variable a cambiar la columna cónica del editor de lentes.

Para poder realizar comparaciones pertinentes con los modelos teóricos que usan una razón focal de 10, se escogieron valores de distancia focal y semi-diámetro del espejo para tener el mismo valor de este parámetro.

En el archivo texto previamente generado OpticStudio coloca algunos caracteres especiales que no permiten que este mismo pueda ser inmediatamente importado por Matlab, así que estos datos deben ser pre-limpiados (se remueve el header y se graba con la opción ANSI). Luego de lo cual se puede leer los datos por Matlab, donde sólo se cargan los valores numéricos de la función PSF.

<span id="page-33-1"></span>Luego se obtiene la PSF, con una forma como se muestra en la Figura [3.4.](#page-33-1)

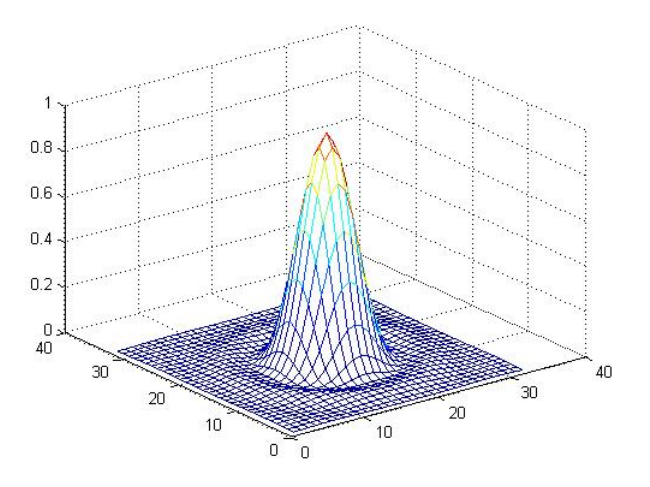

Figura 3.4: Modelo de una PSF para un espejo parabólico centrado

<span id="page-33-0"></span>El modelo en OpticsStudio utilizado, tiene los parámetros que se pueden observar en la Tabla [3.2.](#page-33-0)

| Parametros            | Valores                 |  |
|-----------------------|-------------------------|--|
| Aperture Type         | Paraxial working $F/\#$ |  |
| Aperture Value        | 10                      |  |
| Apodization Type      | Uniform                 |  |
| <b>Pupil Sampling</b> | 32x32                   |  |
| Image Sampling        | 2048x2048               |  |
| Image Delta           | 0.1                     |  |
| Rotation              | $\left( \right)$        |  |
| Use Centroid          | OК                      |  |
| wavelength            | All                     |  |
| Field                 | 1                       |  |
| Type                  | Lineal                  |  |
| Show As               | Surface                 |  |

Tabla 3.2: Parámetros modelo OpticStudio

### <span id="page-34-0"></span>3.3. Parámetros del Código en Matlab

Tal como está comentado en el código, la tarea de traspasar los datos entre OpticStudio y Matlab, se realiza a través de un archivo texto al cual se le elimina el encabezado (y los caracteres especiales que contiene) antes de su carga.

En Matlab, se realizaron múltiples pruebas, buscando tener la mejor resolución al momento de calcular como se percibirían una imagen puntual (PSF) en un detector CCD simulado. Al final se optó por generar una grilla de grandes dimensiones en OpticStudio y luego este conjunto de datos pasarlo a Matlab. En donde se pueden calcular entre otros, PSFs descentrados (dentro de un pixel) para un número amplio de grillas entregadas por OpticStudio.

La primera sección en el código corresponde a pre calcular los parámetros de tamaño de pixel, número de pixeles, -en las primeras versiones se fijaba aquí el factor de interpolación, cuando se utilizaba-, etc.

Ahora con los primeros parámetros obtenidos es posible construir una integración de los datos entregados por OpticStudio y sumarlos para tener una aproximación de cuantos fotones pueden llegar a cada uno de los pixeles del CCD en el que simularemos su recepción.

Como una de las restricción que se manejó era la de poder realizar la integración sobre las grillas de datos entregadas por OpticStudio, no se pudo utilizar las rutinas convencionales de integración (éstas están definidas sólo sobre funciones y no sobre datos), así que se realizó la integración sumando componente a componente sobre el CCD que recibiría dichos valores.

El siguiente paso consiste en introducir: factor de escala y redondeo de fotones llegados al CCD. Esto sucede debido a que la grilla entregada por OpticStudio tiene valores reales que al ser integrado (sumados sus partes que pertenecen a cada pixel) obtenemos de nuevo un valor real y como la cantidad de fotones que realmente alcanzan al CCD tienen valores enteros debemos redondear y transformar al arreglo que contendrá a los valores de los pixeles en un arreglo entero. Con el factor de escala imponemos una buena relación señal a ruido (SNR).

Con todos estos parámetros ya es posible generar una imagen que simulará una medición de un objeto astronómico por un CCD. Como esta primer CCD simulado no involucra valores aleatorios, este será siempre igual para un determinado PSF entregado por OpticStudio.

Para que las realizaciones tengan una variabilidad que las asemeje a las observaciones astronómicas, es necesario agregarles fuentes de ruido de acuerdo a lo descrito en el capítulo 2, sobre CCD.

Al agregarles las fuentes de ruido (Background, Read-out Noise, y dispersión normal de los valores entregados por el modelo OpticStudio), ya es posible considerar la simulación como un buen representante de una verdadera observación astronómica, ya que está utilizando las mismas interacciones entre las fuentes de ruido de un dispositivo detector, como el CCD y el telescopio que le entrega los fotones que recibirá.

En la Tabla [3.3](#page-35-0) se describen los parámetros utilizados en Matlab y en particular, σRON se

refiere a la varianza del Read-out Noise, así como el  $\mu$ RON es su valor medio, y el Background son los fotones que llegan al telescopio, en cada observación, producto de otras fuentes, las cuales se encuentran cercanas a la posición del cielo en la cual queremos realizar nuestra observación (vease capítulo 2, fuentes de ruido en el CCD).

<span id="page-35-0"></span>

| Parámetros           | Valores  | Descripción                                               |
|----------------------|----------|-----------------------------------------------------------|
|                      | 2048     | Número de filas y columnas de datos                       |
| Dataspacing          | 0.1      | Distancia entre datos[ $\mu$ m]                           |
| $deltaX$ , delta $Y$ | variable | Desplazamiento desde el centro del CCD                    |
| Gi                   |          | Grado de Interpolación                                    |
| dX, dY               | 5        | Ancho y alto de los pixeles [ $\mu$ m]                    |
| Factor Escala        | 75       | Factor entre Señal y Ruido                                |
| <b>BackGround</b>    | 300      | Cuentas medias del fondo del cielo $[e^-]$                |
| $\sigma$ RON         | 5        | Cuentas medias, distribución de Poisson. Ruido de Lectura |
| $\mu$ RON            | 200      | varianza, distribución de Poisson. Ruido de Lectura       |

Tabla 3.3: Parámetros en Matlab

Cambiar uno o varios de los parámetros permitiría realizar nuevas simulaciones pero orientado a el estudio de otros factores que no eran parte de esta memoria.

<span id="page-35-1"></span>Como resultado final de las simulaciones, en la Figura [3.5](#page-35-1) podemos observar cuántos fotones serían recibidos en un CCD cuando la PSF obtenida tenga una adecuada resolución (o una señal a Ruido, SNR) para la observación.

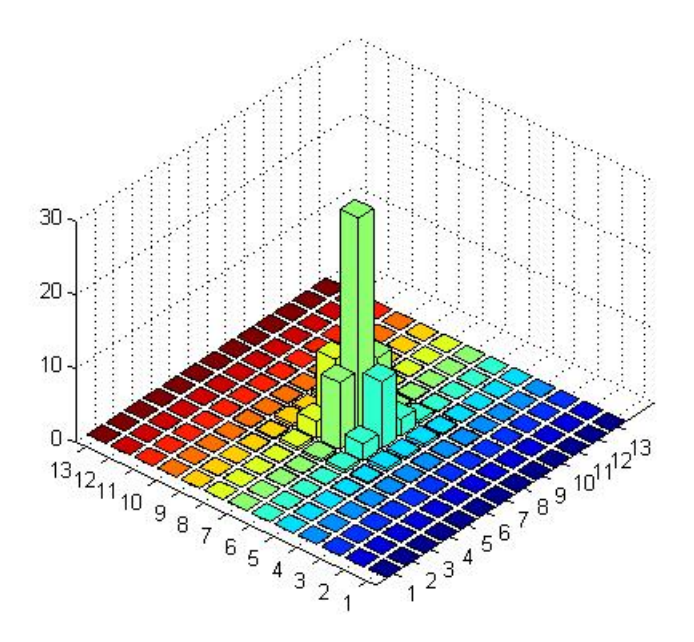

Figura 3.5: Simulación de una PSF registrada en un CCD de 13x13 pixeles

En éste caso la PSF concentra los fotones recibidos en la zona central del CCD y el Background queda distribuido en las zonas adyacentes. Los tamaños de las barras dan una indicación de las cuentas (o su equivalente en fotones) recibidas por los pixeles.

Aunque los valores que bordean al pixel central están distribuidos simétricamente, entre todos los pixeles deben contener a la suma total de fotones que fueron recibidos por el dispositivo. El paso final es generar la imagen en formato fits (véase capítulo 2, para una explicación del formato fits). Nótese que como último paso se transforma al CCD simulado a formato int32 para evitar que los editores del formato fits presenten alguna dificultad sino están en dicho formato).

En el anexo A, se puede consultar el código utilizado en Matlab para realizar las simulaciones.

### <span id="page-36-0"></span>3.4. Consideraciones usualmente utilizadas en telescopios

En el caso del Telescopio Victor Blanco de Cerro Tololo<sup>[1](#page-36-1)</sup>, este tiene un espejo primario de 4 metros, y una estructura Ritchey-Chrétien (lo que minimiza por diseño la aberración comática).

Cuando se realizan secuencias de foco se debe investigar si se observa alguna forma de Coma (o cola de cometa). Dependiendo de los sistemas ópticos, la coma puede ser aberración residual del diseño, llamada coma de campo, o provenir de un desalineamiento (en cualquier caso la dirección de la cola es más o menos constante en todo el campo) y se llama coma de desalineamiento.

Se observa algún tipo de estiramiento que es producido por:

- 1.- Astigmatismo binodal (se forman 2 centros en la elongación).
- 2.- Problema de guiaje de mala calidad.

Aberración esférica, observada al medir el centro de 2 imágenes fuera de foco, tomadas en forma simétrica con respecto al foco. Si la medición no es la misma entonces hay aberración esférica.

Los focos Ritchey-Chretien (RC) como el f/8 del 4m, son diseñados para no tener coma.

Pues si se ve coma, es necesariamente signo de un desalineamiento entre los ejes ópticos de cada espejo.

El perfil de la intensidad de la luz de una estrella en el plano focal de un telescopio, es decir el gráfico que muestra la cantidad de cuentas versus pixeles, es generalmente asociado a una forma Gausiana. Es común caracterizar la calidad de la imagen con el FWHM (Full Width at Half Maximum), en la Figura [3.6](#page-37-0) se puede obervar que es el ancho a la mitad de la altura.

En el gráfico del perfil, se saca el 50 % del máximo de cuentas para ver a qué ancho corresponde en pixeles, luego se convierte en segundos de arco con la escala de placa (plate scale).

<span id="page-36-1"></span> $1$ Tomado de [\[25\]](#page-50-8)

<span id="page-37-0"></span>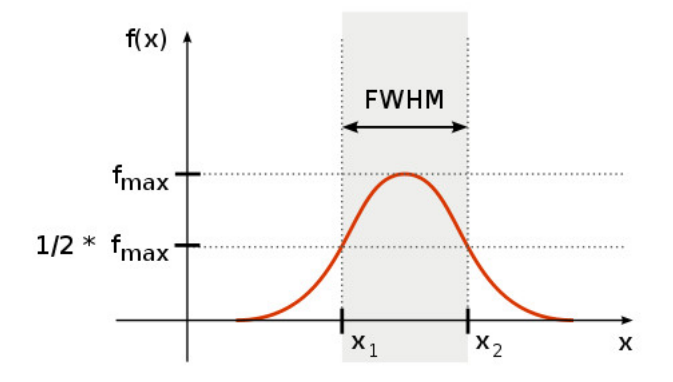

Figura 3.6: Definición de FWHM (Full Width at Half Maximum)

El FWHM de un perfil Gaussiano corresponde, por casualidad, casi al 50 % de la energía recibida (el 50 % Encircled Energy -EE50-, también llamado diámetro a 50 %, -d50-). Pues se escribe:  $d50 = EE50 = FWHM$ .

Si se quisiera determinar cuál sería el tamaño adecuado de los pixeles a utilizar deberia ponderarse tanto la longitud de onda que se quiere observar como los límites de observación que tendrá el instrumento, y por supuesto las características del 4m. Así que, tomando como base el 4m de Cerro Tololo se calcula en el Apéndice B el tamaño de los pixeles a utilizar para mantener la resolución dada por el espejo primario [2](#page-37-1) .

<span id="page-37-1"></span><sup>2</sup>Gracias al Ingeniero Cristian Soto, por las ayudas en la confección del apendice sobre los Desarrollos de los límites de resolución Ópticos

## <span id="page-38-0"></span>Capítulo 4

## Análisis de Resultados Obtenidos

#### <span id="page-38-1"></span>4.1. Inclinación del haz entrante (Tilt de espejo)

Dado que la aberración más significativa en el caso de los espejos parabólicos es la Coma se fue inclinando el plano de incidencia (en pasos fijos) del modelo base de manera de generar una PSF que involucre un aberración tipo Coma.

Como resultado de ir inclinando el haz incidente, se obtienen como datos las realizaciones de simulaciones de PSFs registradas en un CCD. Para calcular los errores y observar su comportamiento se corren 1000 simulaciones por cada inclinación modelada en OpticStudio.

<span id="page-38-2"></span>Luego para poder disponer de un parámetro medible y que fuese cuantificable se eligió el Centroide de la PSF (esto es la ubicación dentro del CCD del centro de valores ponderado -Capítulo 2-) como posición de referencia, Figura [4.1,](#page-38-2) y calculamos su desplazamiento con respecto a su posición cuando no había inclinación.

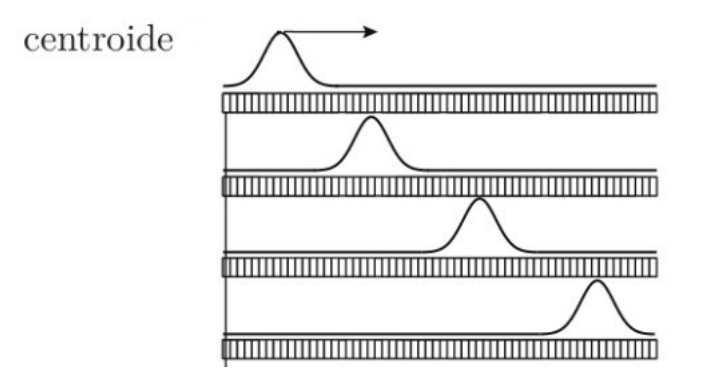

Figura 4.1: Desplazamiento del Centroide

En cada simulación se obtiene una gráfica 3D de las mediciones en un CCD, simulando una observación, y al ir variando el tilt (o inclinación) tenemos PSF diferentes para cada caso. Por lo que se puede mostrar un grupo de simulaciones de PSF en que su Centroide ha variado.

En la Figura [4.2](#page-39-0) se observa la forma de la PSF simulada en Matlab, cuando el ángulo de inclinación varía entre 0.0◦y 0.2◦ (0, 6 y 12 min de arco), y en la Figura [4.3](#page-39-1) el caso entre 0.3◦y 0.5◦ (18, 24 y 30 min de arco).

Nótese que se observan pequeñas ondas en torno a las barras centrales, las cuales son más visibles a medida que se va inclinando el plano de incidencia. Éstas son los remanentes de la PSF que se va diluyendo cuando nos alejamos del eje del CCD y que cuando inclinamos el plano de incidencia las ondas de un lado se vuelven más visibles que en el otro. Este pequeño detalle muestra cómo se van distribuyendo los fotones (cuando inclinamos el plano) a medida que va disminuyendo el máximo central y estos otros fotones son distribuidos por el resto del CCD, en una forma que sigue la PSF original un poco distorsionada.

En la Figuras [4.2](#page-39-0) y [4.3](#page-39-1) se inclinó el ángulo de incidencia entre 0.0◦ y 0.5◦ (0-30 arcmin) ya que son la principal zona donde se dan estos efectos y donde se han realizado los modelos teóricos contra los cuales se contrastarán las simulaciones.

<span id="page-39-0"></span>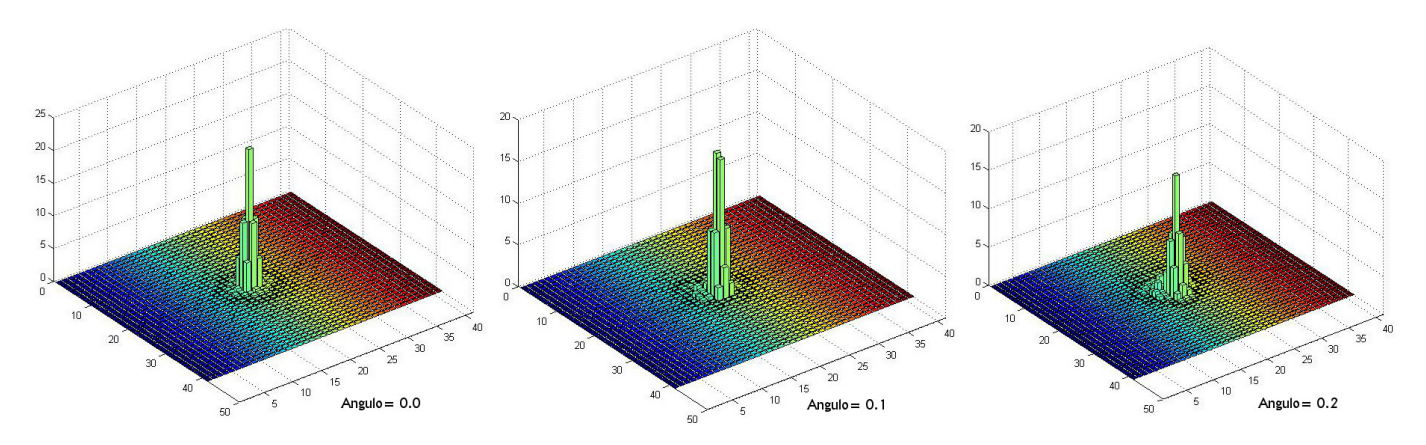

Figura 4.2: Angulos de Inclinación entre 0.0◦y 0.2◦

<span id="page-39-1"></span>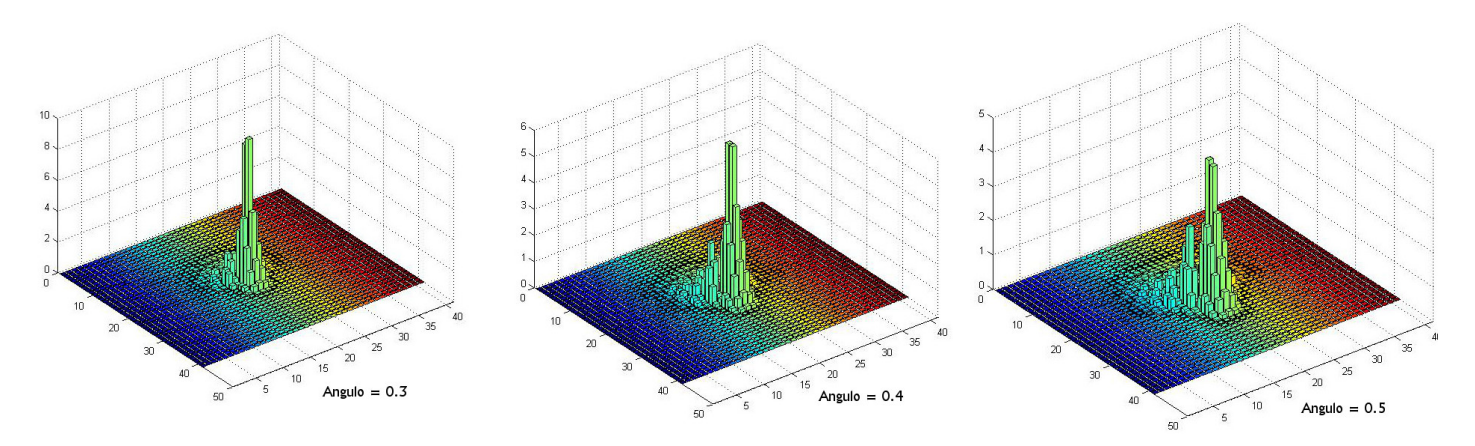

Figura 4.3: Angulos de Inclinación entre 0.3◦y 0.5◦

También se observa que a medida que varía la inclinación no se observa una progresión continua del desplazamiento de las barras en un sentido ya que por efectos ondulatorios se va dando una alternancia entre máximos y mínimos hasta llegar al plano del CCD (donde el mayor factor debería ser los fotones recibidos del fondo del cielo).

En estudios de fuentes puntuales pobremente muestreadas [\[20\]](#page-50-3) podemos contrastar los CCD simulados. En ellas se ha intentado mejorar la precisión del brillo de objetos astronómicos, variando el tamaño del CCD como en la Figura [4.4.](#page-40-0)

<span id="page-40-0"></span>En las simulaciones se ha mantenido el tamaño de los pixeles fijo, y se logró observar una calidad aceptable para observar los detalles de la PSF en los casos que la CCD simulada era de 40x40 pixeles. Nótese que en los modelos obtenidos en los casos de tener pixeles de 3  $\mu$ m se logra vislumbrar algo de los componentes de menor intensidad de la PSF pero sigue siendo mejor cuando se tienen 40x40 pixeles.

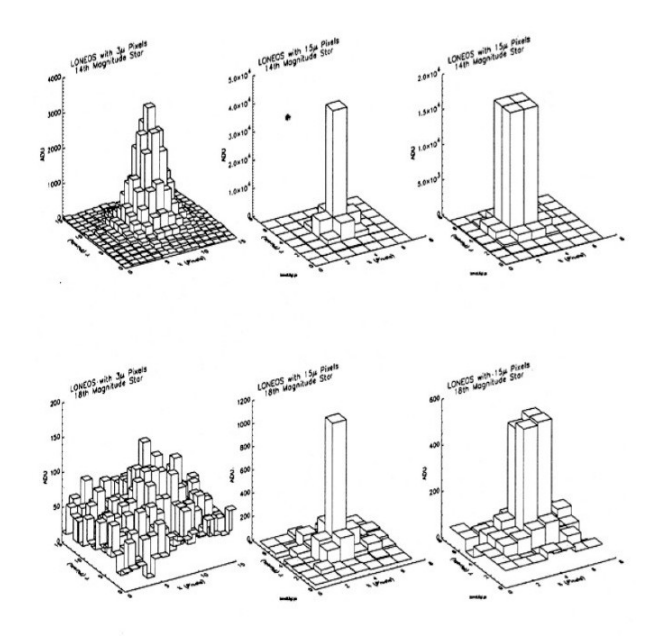

Figura 4.4: Comparación de 6 PSF para CCD con pixeles de  $3\mu$ m y  $15\mu$ m

Ahora que se tiene un tamaño de CCD en el cual podemos apreciar la forma de la PSF (se aprecian las formas ondulatorias de la cola, si fuera la función sinc, se apreciarían las pequeñas ondas a distancia del centro). En este caso se puede considerar que tenemos un porcentaje significativo de los fotones recibidos (entre  $90\%$  y  $98\%$ ) y cómo podemos apreciar detalles significativos de la forma de la PSF podemos utilizar una medida cuantificable (centroide) que se puede comparar con curvas teóricas, con una gran precisión.

Midiendo cuanto el centroide se ha movido para cada conjunto de simulaciones de la PSF dado su ángulo de inclinación (o Tilt) se obtiene una curva de Desplazamiento de Centroide vs Angulo de Inclinación, con lo cual se puede obtener la Figura [4.5.](#page-41-0)

La curva del desplazamiento producto de las simulaciones tiene forma polinómica de segundo grado que al aumentar el valor de la inclinación también aumenta el error de la medición. En la misma Figura se observa que el desplazamiento de la aberración comática (teórica) sigue una línea recta [\[22\]](#page-50-5), en el mismo rango de valores.

Se observa que producto de los valores obtenidos de las simulaciones, la curva de las simulaciones tiene ángulos de desplazamiento mayores a las de los teóricos (coma), y a medida que aumenta el valor de la inclinación, la distancia con la curva teórica del Coma aumenta.

<span id="page-41-0"></span>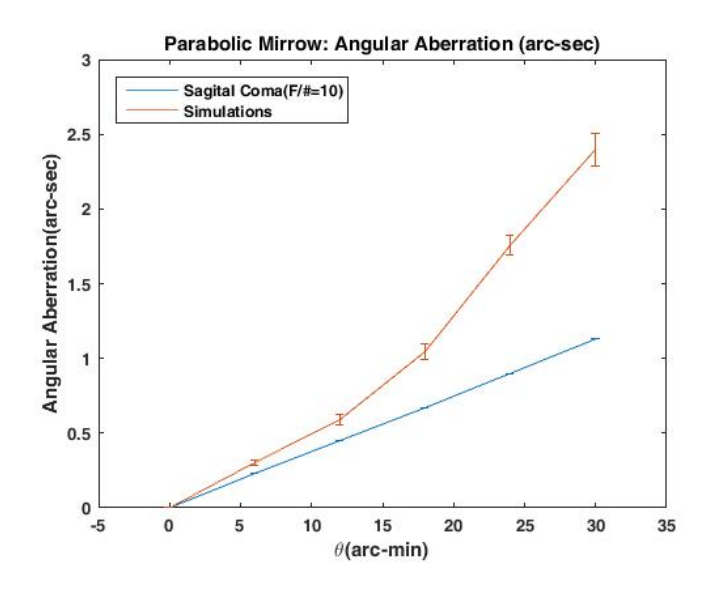

Figura 4.5: Angulo inclinación vs Desplazamiento

Lo que da a entender que existe una aberración (además de la comatica) que tiene una mayor influencia a mayores ángulos de inclinación.

Para el caso de simulaciones del modelo de espejo parabólico, nótese que el espejo parabólico tiene la cualidad de enfocar todos los rayos que recibe sobre un punto (independiente de su longitud de onda).

## <span id="page-42-0"></span>4.2. Espejo Esférico

Para el espejo esférico tenemos que acotar que los fenómenos de aberración esférica, dependen tanto de la distancia al eje óptico del haz incidente como de la longitud de onda de la luz utilizada. Por ende, sus respectivas PSF varían para cada caso.

Estos problemas son mayores a medida que se aumenta el diámetro del espejo, pero es inversamente proporcional al cubo de la longitud focal, por lo que antiguamente se usaban instrumentos de larga distancia focal para disminuir estas aberraciones. Este problema es mayor en instrumentos de corta distancia focal, como los microscopios.

<span id="page-42-1"></span>En un espejo esférico, los rayos incidentes son enfocados sobre una superficie, ya que se reflejan en ángulos diferentes dependiendo de la distancia sobre el eje óptico del espejo, Figura [4.6.](#page-42-1)

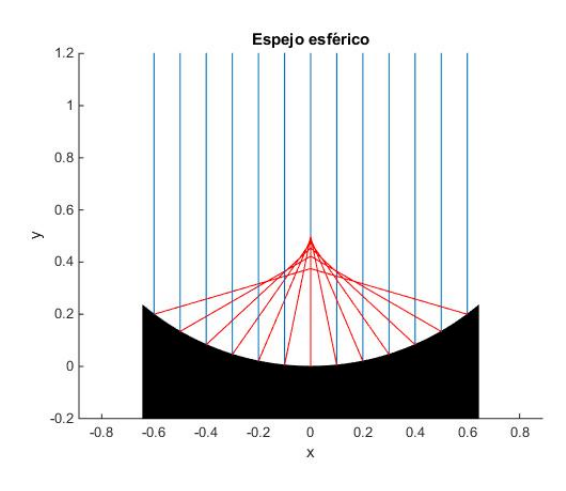

Figura 4.6: Comportamiento de un Espejo Esférico

Los telescopios reflectores que utilizan espejos esféricos tienen intrínsecamente aberraciones esféricas (el punto focal depende, entre otros, de la longitud de onda de la luz incidente), lo que resulta en que la PSF variará cuando se cambie la longitud de onda de la luz utilizada.

La PSF (obtenida en OpticsStudio, o sea es el producto de un cálculo de la forma del modelo óptico) de la Figura [4.7,](#page-43-0) es distinta de la Figura [4.8,](#page-43-1) al utilizar varias longitudes de onda de distintas magnitudes que la utilizada en la Figura [4.7.](#page-43-0)

En la Figura [4.7](#page-43-0) (longitud de onda a  $1.55 \mu m$ ), la PSF está centrada en una sola estructura que se va deformando a medida que se va inclinando el eje de incidencia. En este caso la respuesta del sistema óptico está reunida en torno a un macizo central.

Al comparar la PSF de un espejo esférico cuya entrada corresponde a luz visible (que utiliza 3 longitudes de onda -RGB-), Figura [4.8,](#page-43-1) y otra PSF (pero ahora con una solo longitud de onda) se observa que ahora tiene una forma de varias columnas, cuyas estructuras se van desarmando a medida que nos alejamos del eje óptico.

<span id="page-43-0"></span>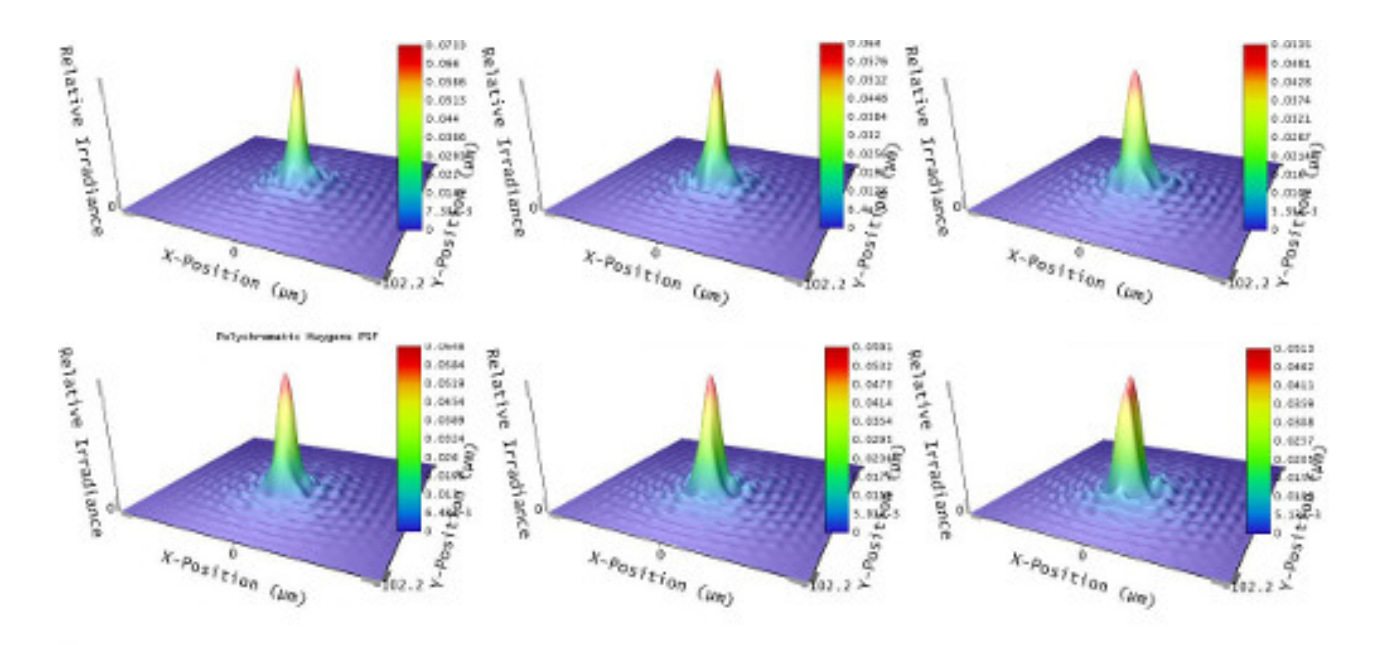

Figura 4.7: PSF de Espejo Esférico, con luz a longitud de onda de 1.55  $\mu$ m

Esta forma de varias columnas es producida porque están incidiendo fotones con distintas longitudes de onda, y se producen distintos macizos centrales y sus sumas es lo que se observa en la Figura [4.8](#page-43-1)

<span id="page-43-1"></span>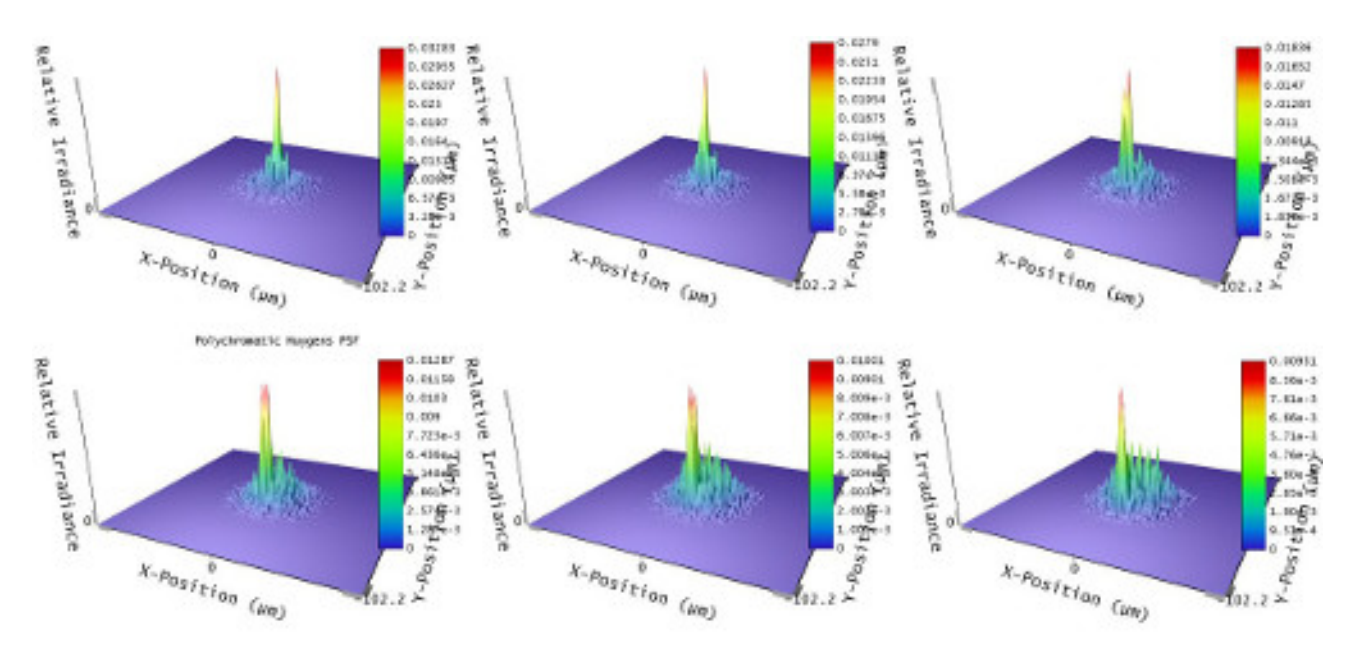

Figura 4.8: PSF de Espejo Esférico, con luz visible

Así, tenemos diversos efectos asociados a los espejos esféricos que producen distintas PSF, como hemos visto.

### <span id="page-44-0"></span>4.3. Comparación simulaciones vs modelos teóricos

Con todo lo anterior, ahora podemos comparar las simulaciones (principalmente de espejos parabólicos y en alguna medida de espejos esféricos) con curvas teóricas de aberraciones ópticas (nos enfocaremos sólo en comas y astigmatismos por ser las principales distorsiones observadas en dispositivos astronómicos).

Así, en la Figura [4.9,](#page-44-1) se observa que la curva del espejo Parabólico (simulado) es muy parecida a la combinación de las curvas de la Aberración Cómica y a la Aberración Astigmática, mostrando que nuestras simulaciones tienen una medida que es muy similar a la indicada por la teoría, en el caso del espejo parabólico.

El rango de variabilidad de la salida se encuentra entre menos de un pixel y 6 pixeles. Lo que para el caso en que se tenían un tamaño de pixel de 5  $\mu$ m x 5  $\mu$ m y una matriz de 40x40 pixeles, podíamos controlar la información que llega al CCD sin pérdidas significativas.

El parámetro de razón focal  $F/10$  se utilizó para todos los casos que se grafican en la Figura [4.9,](#page-44-1) porque los modelos teóricos lo usan y nos sirvió para fijar los valores de las dimensiones del telescopio simulado (largo focal y diámetro del espejo).

Las curvas de los espejos están basadas en el mismo modelo base (en OpticStudio). Se utilizó un espejo esférico (éste tiene aberraciones esféricas), para que sirva como cota para comparar sus desplazamientos contra los obtenidos del espejo parabólico tanto en nuestras simulaciones como en los modelos teóricos.

<span id="page-44-1"></span>Se observa que los valores simulados del espejo esférico son el doble del espejo parabólico (para la misma luz incidente). Esto demuestra las bondades del espejo parabólico sobre el esférico, al producir menor dispersión (cuando se combinan 2 espejos parabólicos, telescopios como en el 4m de Cerro Tololo, ya casi no tienen coma de alineamiento y sólo conservan una pequeña coma de campo).

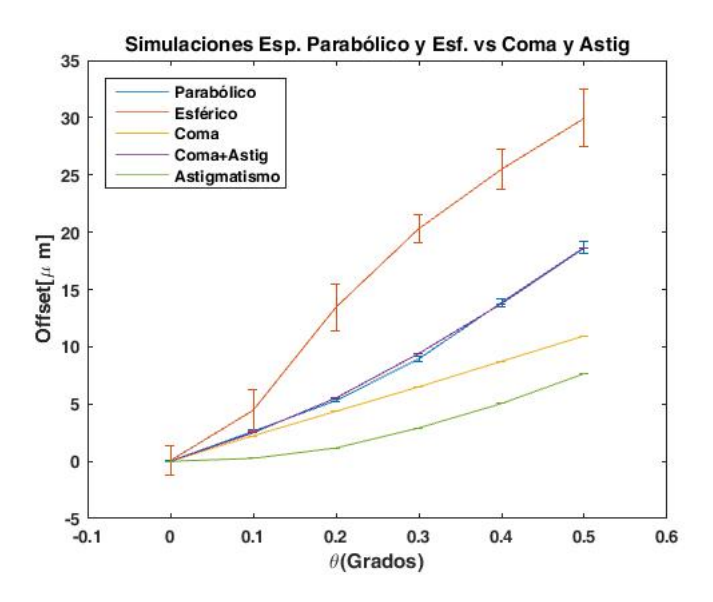

Figura 4.9: Simulación Espejos Parabólicos y Esféricos vs Comas y Astigmatismos Teóricos

Es de destacar que los errores calculados para la curva del espejo parabólico son bastante menores que las del espejo esférico. Asimismo, como vimos en los gráficos del PSF en las Figuras [4.7](#page-43-0) y [4.8,](#page-43-1) estas tienden a tener sus geografías más dispersas que las observadas en las PSF de los espejos parabólicos. Por lo que resulta natural de sus errores mantengan la misma correlación.

Los calculos de los centroides de las PSF se efectuaron en el ambiente de reducción de datos astronómicos IRAF, el cual utilizaba un método dinámico de cálculo del centroide, ya que genera, para cada imagen, una zona de busqueda del centroide en torno al area de interes un circulo de radio  $3\sigma$ , el cual contiene un  $93\%$  de la señal a analizar con lo cual podemos obtener el centroide, pero además se produce cierta variabilid que debe ser compensada con un conjunto significativo de datos (de allí la necesidad de tener 1000 realizaciones para obtener centroides con errores de medición bajos). Esta variabilidad se explica al tener que generar el radio de busqueda para cada realización y como los datos cambian entre una observación y otra (en nuestra caso es con cada realización), o sea, posiblemente en una imagen el centroide se desplaza un poco hacia arriba y en otra un poco hacia abajo, y en promedio después de N imagenes tenemos este desplazammiento compensado. Según observaciones empiricas, es muy común que con N=500 se tenga una pequeña variabilidad que al llega a 700 su valor es sucientemente pequeño, por lo que al tomar N=1000 estamos seguros de tener un error aceptable.

Así, nuestra zona de busqueda del centroide es:  $\langle x \rangle + 3\sigma$ 

y el calculo del error indicado en la Figura [4.9,](#page-44-1) para las curvas de los espejos parabólicos y esféricos, esta dado por:

<span id="page-45-0"></span>
$$
\sigma_{\langle x \rangle} = \frac{\sigma_x}{\sqrt{N}} \tag{4.1}
$$

en la ecuación [4.1,](#page-45-0) podemos ver que ya cuando N es del orden de 1000, el  $\sigma_{\langle x \rangle}$  es suficientemente pequeño para poder utilizarlo en las simulaciones.

Como se menciona en el capítulo 2, una medida de la calidad de la imagen es el FWHM. Aunque en esta memoria usamos el centroide para cuantificar (y poder comparar) nuestra aproximación. Como el centroide es una medida de la distribución de la función intensidad (calculando un valor máximo de sus intensidades ponderadas por su posición relativa), es de suponer que ambas caracterizaciones puedan ser intercambiables con el propósito de realizar comparaciones.

## <span id="page-46-0"></span>Capítulo 5

## Conclusiones y trabajos futuros

Con la llegada de telescopios cada vez más poderosos se vuelve imperioso tener herramientas que permitan anticipar problemas o evaluar cómo se comportarán los instrumentos. El equivocarse significaría millones perdidos y tiempo derrochado. El tener la capacidad de poder simular el comportamiento de estos dispositivos ópticos ayudará pues a prever el rendimiento de los nuevos mega-telescopios por venir y podrá determinar si lograrán la resolución y/o sensibilidad suficiente para captar inéditos detalles astronómicos anteriormente no percibidos.

Esta memoria, al simular un sistema óptico muy usado en instalaciones astronómicas (espejos parabólicos), demuestra que es posible anticipar el cálculo del rendimiento óptico en dichos sistemas con un detalle semejante al entregado por la teoría. Se han contrastado ambos métodos utilizando distorsiones muy conocidas en la teoría óptica producidas por desalineamientos (las cuales producen aberraciones de comas y astigmatismo).

Por otra parte, hasta el momento se realizan modelos físicos con software de diseño óptico (como OpticStudio), para dispositivos complejos, los que entregan un resultado estático de su comportamiento. Ahora con la combinación de estas representaciones más programas computacionales (Matlab), como los utilizados en esta memoria, podemos realizar simulaciones muy realistas y obtener resultados muy similares a los obtenidos por los detectores (CCD), los cuales son los que realizan a fin de cuentas las observaciones astronómicas.

Se observa en la Figura [4.9,](#page-44-1) cuan díficil es distinguir entre la curva dada por las simulaciones (del espejo parabólico) y la entregada por la teoría (estas aberraciones, sobre las cuales efectuamos la comparación, son de antiguo conocimiento y se sabe que son las principales perturbaciones para situaciones como las realizadas en esta memoria), debido a que tienen valores extremadamente cercanos.

Dado que la PSF permite caracterizar la calidad óptica de un dispositivo, el hecho que podamos simularla para una observación realizada en el detector de un instrumento determinado (no en un sistema óptico genérico como ha sido el caso hasta el momento) nos da la ventaja de poder tener una medida de las posibles mediciones (tal es el caso del Telescopio Hubble, del cual tenemos sus PSF antes y después de su corrección, sino como los hubiera visto el detector CCD ) antes de siquiera construir los dispositivos.

Otra ganancia se obtiene debido a que al parametrizar los variables utilizadas en las realizaciones permite evaluar sistemas de CCD con tamaño arbitrario de los pixeles y con SNR (relación señal a ruido, también arbitraria) y se podría llegar a determinar cuál es la situación ideal para una determinada señal.

Esta memoria al tantear en un área no explorada anteriormente (por simulaciones), tiene un caracter mas bien metodológico, ya que no esta aplicando herramientas previamente probadas a estos casos, y está abriendo camino a que se explore en mayor profundidad y se encuentren nuevos procedimientos, hechos y observaciones.

#### Objetivo General

Con la acumulación de experiencias en métodos, modelos y valores de datos, realizados durante esta memoria, se logró determinar con modelos y simulaciones alternativas a los actuales métodos utilizados, cómo se comportan sistemas ópticos básicos de uso en astronomía y abrir el camino para su uso a sistemas mas complejos.

#### Objetivos Específicos

- Se Modelaron sistemas ópticos con el software OpticStudioTM (Zemax), proceso en el cual se aprendió como producir estructuras que controlen la luz de manera de cumplir objetivos de enfoque y lograr figuras de mérito (PSF), que minimizan aberraciones y distorsiones.
- Programando en Matlab se realizaron simulaciones que tomaban los modelos realizados en OpticStudio y generaban PSFs pixeladas como son realmente observadas en CCDs, probando y ajustando métodos y valores se aprendió a realizar estudios en campos no analizados previamente.
- Se llegó a comparar las PSFs pixeladas generadas previamente contra la teoría y se descubrió que ambos tienen valores muy cercanos.

Quedó pendiente, estudiar en profundidad cómo obtener mayor precisión cuando se pasa la información de la PSF desde el modelo en OpticStudio hacia el código en Matlab. Ya que se disminuyó el error a partir del método inicial que se había planteado (que era el usar una grilla de rango intermedio de OpticStudio 512x512 y luego extrapolar en Matlab) al que finalmente se utilizó de ocupar una grilla de 2048x2048 entregados directamente por OpticStudio y con estos datos (sin interpolar) proceder al integrar dichos valores para obtener la PSF que simulará nuestro CCD (donde obteníamos variaciones en el 6to decimal). Luego si para futuras simulaciones se requiere mayor precisión se deberá explorar otros métodos.

#### <span id="page-47-0"></span>5.1. Perturbaciones Atmosféricas

Es recomendable que en futuros trabajos se prosiga considerando perturbaciones fuera del dispositivo óptico, como por ejemplo, turbulencias atmosféricas. Lo que permitirá realizar simulaciones más reales con situaciones que ocurren en una observación astronómica desde tierra.

La dificultad de las turbulencias atmosféricas estriba en que se conceptualizan utilizando modelos no-lineales que son difíciles de implementar y de calibrar para una situación particular [\[26\]](#page-50-9). Este fenómeno es tan complejo que sólo con óptica adaptativa de segunda generación se pueden tener cociente de Strehl<sup>[1](#page-48-2)</sup> entre 60-80 % (cuando no hay óptica adaptativa se logra menos del 1 %) [\[27,](#page-50-10) [28\]](#page-50-11). Esto quiere decir que en caso de estar presente estas perturbaciones atmosféricas se pierde intensidad de la señal y se agrega ruido.

Para esos casos las PSF por obtener deberán ser primero calibradas contra modelos de perturbación que escapan al contexto de esta memoria.

#### <span id="page-48-0"></span>5.2. SNR: Relación Señal a Ruido

Otra variación que no alcanzó a llevarse a cabo fue analizar las realizaciones cuando tenemos diversas SNR (razón Señal a Ruido), ya que lo más probable es que nuestros resultados varíen dependiendo si tenemos una SNR baja, media o alta, ya que, por ejemplo cuando la SNR es baja es muy difícil distinguir entre el ruido de la imagen y la imagen propiamente tal y por ende al calcular el centroide de la PSF por lo que este tendrá una alta variabilidad y un alto error, por el contrario cuando tenemos una SNR alta la señal se diferencia perfectamente del fondo del cielo (por ejemplo) y es posible calcular el centroide con una precisión adecuada. Esta variabilidad y qué curva seguiría la precisión vs la SNR es una interesante cuestión que podría seguirse en un trabajo futuro.

### <span id="page-48-1"></span>5.3. Análisis estadístico y Cota de Cramér-Rao

Por otra parte (y como se menciona en la motivación de esta memoria [\[7\]](#page-49-7)), se han estudiado métodos estadísticos para mejorar observaciones astrométricas. En particular el enfoque Bayesiano de estimación resulta tener una Cota de Cramer-Rao mejor que otros procedimientos y que hasta la fecha esta prometedora nueva herramienta no ha sido comparada con datos astronómicos. La presente memoria muestra que es posible realizar simulaciones con un alto grado de proximidad con observaciones astronómicas y por ello en el futuro se podrían probar este nuevo estimador en condiciones controladas antes de contrastarlo con datos observacionales lo que podrá tomar menos tiempo y realizar variaciones con muchos más parámetros que lo que se podría realizar con datos de observatorios astronómicos.

<span id="page-48-2"></span><sup>1</sup>Cociente de Strehl es el cociente entre la intensidad máxima observada comparado con la intensidad teórica pico máxima

## <span id="page-49-0"></span>Bibliografía

- <span id="page-49-1"></span>[1] M. Schlosser, T. Schmidt-Kaler, and E. Milone, Challenges of Astronomy. New York: Springer-Verlag, 1991.
- <span id="page-49-2"></span>[2] R. Thomson, J. Moran, and G. Swenson, Interferometry and Synthesis in Radio Astronomy. Weinheim: Wiley-VCH, 2004.
- <span id="page-49-4"></span><span id="page-49-3"></span>[3] P. Hariharan, Optical Interferometry. Elsevier Academic Press, 2003.
- <span id="page-49-5"></span>[4] W. Smith, Modern Optical Engineering. McGraw-Hill, 2000.
- <span id="page-49-6"></span>[5] J. M. Geary, Introduction Lens Design. Willmann-Bell, Inc, 2002.
- [6] S. van Haver, "The extended nijboer-zernike diffraction theory and its applications," Ph.D. dissertation, Technische Universiteit Delft, 2010.
- <span id="page-49-7"></span>[7] A. E. Solís, "Astrometría desde un enfoque bayesiano," Engineer thesis, Universidad de Chile, Depto. Ingeniería Eléctrica, 2016.
- <span id="page-49-8"></span>[8] R. Mendez and colaboradores, "Propuesta de investigación presentada en concurso proyectos fondecyt regular 2015."
- <span id="page-49-10"></span><span id="page-49-9"></span>[9] G. H. Smith, Lens Design Practical Computer-Aided. Willmann-Bell, Inc, 1998.
- <span id="page-49-11"></span>[10] B. Saleh and M. Teich, Fundamentals of Photonics. Wiley, 2007.
- <span id="page-49-12"></span>[11] M. Born and E. Wolf, Principles of Optics. Cambridge University Press, 1999.
- <span id="page-49-13"></span>[12] J. Cheng, The principles of Astronomicaly Telescope Design. New York: Springer, 2009.
- <span id="page-49-14"></span>[13] Wikipedia. Diffraction. [Online]. Available:<https://en.wikipedia.org/wiki/Optics>
- [14] H. Karttunen, P. Kroger, H. Oja, M. Poutanen, and K. Donner, Fundamental Astronomy. New York: Springer, 2006.
- <span id="page-49-16"></span><span id="page-49-15"></span>[15] C. Kitchin, Astrophysical Techniques. Cornwall: IOP Publishing Ltd., 2003.
- [16] J. H. Crocker, "Engineering the COSTAR," OPTICS PHOTONICS NEWS, pp. 22–26, November 1993.
- <span id="page-50-0"></span>[17] Wikipedia. (2016) Ritchey-Chretien Telescope. (English). [Online]. Available: [https:](https://en.wikipedia.org/wiki/Ritchey-Chretien_telescope) [//en.wikipedia.org/wiki/Ritchey-Chretien\\_telescope](https://en.wikipedia.org/wiki/Ritchey-Chretien_telescope)
- <span id="page-50-1"></span>[18] F. R. Chromey, To Measure the Sky: An Introduction to Observational Astronomy. New York: Cambridge University Press, 2010.
- <span id="page-50-2"></span>[19] H. Bradt, Astronomy Methods: A physical Approach to Astronomical Observation. New York: Cambridge University Press, 2009.
- <span id="page-50-3"></span>[20] S. Howell, B. Koehn, E. Bowell, and M. Hoffman, "Detection and measurement of poorly sampled point sources imaged with 2-d arrays," Astronomical Journal, vol. 112, no. 3, pp. 1302–1311, 1996.
- <span id="page-50-4"></span>[21] H. Hokins and H. Tiziani, A theoretical and experimental study of lens centring errors and their influence on optical image quality, 1965, vol. 17.
- <span id="page-50-6"></span><span id="page-50-5"></span>[22] D. Shroeder, Astronomical Optics. San Diego: Academic Press, 2000.
- [23] R. Mendez, J. Silva, and R. Lobos, "Analysis and Interpretation of the Cramer-Rao Lower-Bound in Astrometry: One-Dimensional Case," Astronomical Society of the Pacific, 2013.
- <span id="page-50-7"></span>[24] R. Mendez, J. Silva, R. Orostica, and R. Lobos, "Analysis of the Cramer-Rao lower uncertainty bound in the joint estimation of astrometry and photometry," Astronomical Society of the Pacific, 2014.
- <span id="page-50-8"></span>[25] CTIO. (1993) Guía óptica del ctio. [Online]. Available: [http://www.ctio.noao.edu/](http://www.ctio.noao.edu/noao/content/gu%C3%ADa-%C3%B3ptica) [noao/content/gu%C3%ADa-%C3%B3ptica](http://www.ctio.noao.edu/noao/content/gu%C3%ADa-%C3%B3ptica)
- <span id="page-50-9"></span>[26] J. Wyant and K. Creath, "Basic Wavefront Aberration Theory for Optical Metrology," Applied Optics and Optical Engineering, 1992.
- <span id="page-50-10"></span>[27] Wikipedia. (2016) Gran telescopio binocular. [Online]. Available: [https://es.wikipedia.](https://es.wikipedia.org/wiki/Gran_telescopio_binocular#cite_note-14) [org/wiki/Gran\\_telescopio\\_binocular#cite\\_note-14](https://es.wikipedia.org/wiki/Gran_telescopio_binocular#cite_note-14)
- <span id="page-50-11"></span>[28] NOAO. (2015) Adaptive Optics Tutorial at CTIO. [Online]. Available: [http:](http://www.ctio.noao.edu/~atokovin/tutorial/intro.html) [//www.ctio.noao.edu/~atokovin/tutorial/intro.html](http://www.ctio.noao.edu/~atokovin/tutorial/intro.html)

# <span id="page-51-0"></span>Anexo A: Código

#### **Contents**

- PSF resultado de grilla importada de Zemax integrada simulando un CCD con errores
- Parámetros
- Cálculo de fotones por CCD, integrando datos de grilla
- Cálculos intermedios; (1) Eliminan bordes CCD (2) Factor escala (3) Error
- Cálculo de Centroide y de miniCentroide

#### function PSF Simulado (indice)

#### PSF resultado de grilla importada de Zemax integrada simulando un CCD con errores

De Zemax se recibe grilla de 2048x2048. Se cálcula cuantos fotones llegarian a un CCD equivalente, errores. Se genera imagen fits, con el índice que indica el número de simulación

#### **Parámetros**

Archivo texto ANSI, sin header, y cambiados los "Tab" por ",". Se lee archivo texto con función csvread(), hay que indicar "path\file"

```
grillaPSF2048x2048=csvread('C:\Users\Vaio\Documents\Titulos Certificados\PSFSpheric 2048x2
048 dataspacing0.1 tilt0.0 version2.0.csv');
% Parametro N: cantidad de puntos recibidos de Zemax
% Parametro DataSpacing: distancia entre puntos entregados por Zemax
% Parametro deltaX y deltaY: desplazamiento desde centroide
% Parametro Gi: Grado de Interpolacion ** Actualmente no se ocupa**
% Parametro dX y dY: tamaño en micrones de cada pixel
% Parametro Factor Escala: establece la SNR a utilizar
% Parametro BackgroundNoise: Fondo del cielo
% Parametro sigmaRON: eficiencia cuantica de los CCD
% Parametro MuRON: recepcion aleatoria de los fotones por el receptor
N = 2048;Plus1 = N + 1;
DataSpacing=0.1;
deltaX=0;delax=0;X init = -N*BataSpacing/2 + deltax;X fin = N * DataSpacing/2 + deltaX;Y init = - N * DataSpacing/2;
Y fin = N*DataSpacing/2;
         % Grado de Interpolacion
Gi = 1;DataSpacingX = DataSpacing / Gi;
DataSpacingY = DataSpacing / Gi;
% dX indica el tamaño en [um] de los CCD a generar
% dependiendo del ancho es la cantidad de CCD generados
dX = 5; % deltaX en micrones, si dX=5 -> Nx=8; si dX=6 -> Nx=7dY = 5; % deltaY en micrones dX=1.237 -> Nx=32
```

```
% Se agrega una fila y una columna para mantener el centro cuando se hacia
% interpolacion. Asi el numero de filas y columnas es impar.
\text{fila1} = grillaPSF2048x2048(1,:);
columnaNmas1 = ones (N+1, 1) .* [grillaPSF2048x2048(1, N); grillaPSF2048x2048(:, N) ];
grillaNmas1xN = [fila1; grillaPSF2048x2048];= [qrillaNmas1xN columnaNmas1];
\mathbf{T}% Puntos a considerar, en interpolacion se necesitaba
puntosX = N*Gi+1;puntosY = N*Gi+1;ancho_grillaX = DataSpacing * (puntosX - 1); % espaciado de datos * (n -1)
ancho grillaY = DataSpacing * (puntosY - 1);
% Definicion centro de cada CCD
%x i = X init + (i-1)*dX + dX/2;
%y j = Y init + (j-1)*dY + dY/2;
% Calculo de largo de arreglo o numero de CCD
\frac{9}{6}Nx = round( (X fin - X init - deltaX) / dX);
Ny = round((Y_f \nin - Y_i \nin t - delta) / dY);
%Escalamiento
% Primero se intento: aproximar el escalamiento al entero mas cercano
% Escalamiento = floor((puntosX -1) / Nx);
% Ahora se usa el escalamiento con decimales y se proxima cuando se pasa de
% un indice a otro
Escalamiento = puntosX / Nx;
EscX = Escalamiento;EscY = Escalamiento;% Desplazamiento a considerar al momento de la integración
\frac{9}{2}ideltax = round(deltax/DataSpacing);jdeltaX = round(deltaY/DataSpacing);
```
#### Cálculo de fotones por CCD, integrando datos de grilla

Definicion de malla donde colocaremos el valor de la integral Se inicializa a cero.

```
PSF = zeros(Nx, Ny);contador=0;for i = 1:Nxfor j = 1:Ny%Integral en X e Y para cada i, j
         if (i \geq Nx \& j \leq Ny)% En el limite de los i, y antes del limite en los j
           for I_i = \text{round}((i-1) * \text{EscX}) + 1 + i \text{deltax:round}(i * \text{EscX})for Jj = round((j-1)*EscY)+1+jdelax:round(j*EscY)+jdelax% Se suman los paralelepipedos para Ii y Jj
                  \frac{8}{3}PSF(i,j) = PSF(i,j) + I(Ii,Jj) * DataSpacingX * DataSpacingY;if (i == 21 \& 4 \in j == 21)contador = contador + 1;
\frac{9}{2}disp([num2str(contador),' Ii=',int2str(Ii),' Jj=',int2str(Jj)]);
```

```
disp(['Ii=',int2str(Ii),' Jj=',int2str(Jj),' valor=',num2str(I(Ii,Jj)
\approx1) ;
\frac{9}{6}disp([num2str(contador), ' Agrega=', num2str(I(Ii, Jj) * DataSpacingX *
DataSpacingY), ' Valor=', num2str(PSF(i,j))]);
                  end
             end
           end
         elseif (i < Nx &\delta ; >= Ny)
         % En el limite de los j, y entes del limite en los i
           for I_i = round((i-1)*EscX)+1+ideltaX:round(i*EscX)+ideltaX
             for Jj = round((j-1)*EscY)+1+jdelax:round(j*EscY)% Se suman los paralelepipedos para Ii y Jj
                  \frac{9}{2}PSF(i,j) = PSF(i,j) + I(Ii,Jj) * DataspacingX * DataspacingY;if (i == 21 \& 4 \in j == 21)contador = contador + 1;
                       disp([num2str(contador),' Ii=',int2str(Ii),' Jj=',int2str(Jj)]);
\frac{9}{6}\%disp(['Ii=',int2str(Ii),' Jj=',int2str(Jj),' valor=',num2str(I(Ii,Jj)
)]);
\frac{9}{2}disp([num2str(contador),' Agrega=',num2str(I(Ii,Jj) * DataSpacingX *
DataSpacingY), ' Valor=', num2str(PSF(i,j))]);
                  endend
           endelseif (i < Nx &lt; \sqrt{y})% Antes del limite en los i, antes del limite en los j
           for I_i = round((i-1)*EscX)+1+ideltaX:round(i*EscX)+ideltaX
             for Jj = round((j-1)*EscY)+1+jdelax:round(j*EscY)+jdelax% Se suman los paralelepipedos para Ii y Jj
                  \frac{8}{3}PSF(i,j) = PSF(i,j) + I(Ii,Jj) * DataSpacingX * DataSpacingY;if (i == 21 \& 4 \in j == 21)contador = contador + 1;
\frac{9}{2}disp([num2str(contador),' Ii=',int2str(Ii),' Jj=',int2str(Jj)]);
                       \texttt{disp}(\texttt{['Ii='},\texttt{int2str(Ii)},\texttt{ 'Jj='},\texttt{int2str(Jj)},\texttt{ 'valor='},\texttt{num2str(I(Ii,Jj)}\frac{9}{6}1) ;
\frac{9}{2}disp([num2str(contador), ' Agrega=', num2str(I(Ii, Jj) * DataSpacingX *
DataSpacingY), ' Valor=', num2str(PSF(i,j))]);
                  end
             end
           end
         elseif (i >= Nx && j >= Ny)
         % En el limite de los i, en el limite de los j.
           for I_i = round((i-1)*EscX)+1+idealtax:round(i*EscX)for Jj = round((j-1)*EscY)+1+jdelax:round(j*EscY)% Se suman los paralelepipedos para Ii y Jj
                  PSF(i,j) = PSF(i,j) + I(Ii,Jj) * DataSpacingX * DataSpacingY;if (i == 21 \& 4 \ j == 21)contador = contador + 1;
\frac{9}{6}disp([num2str(contador),' Ii=',int2str(Ii),' Jj=',int2str(Jj)]);
                       disp(['Ii=',int2str(Ii),' Jj=',int2str(Jj),' valor=',num2str(I(Ii,Jj)
\frac{9}{2})]);
                       disp([num2str(contador), ' Agrega=', num2str(I(Ii, Jj) * DataSpacingX *
\frac{9}{2}DataSpacingY), ' Valor=', num2str(PSF(i,j))]);
                  end
             end
           end
         end
    end
end
```
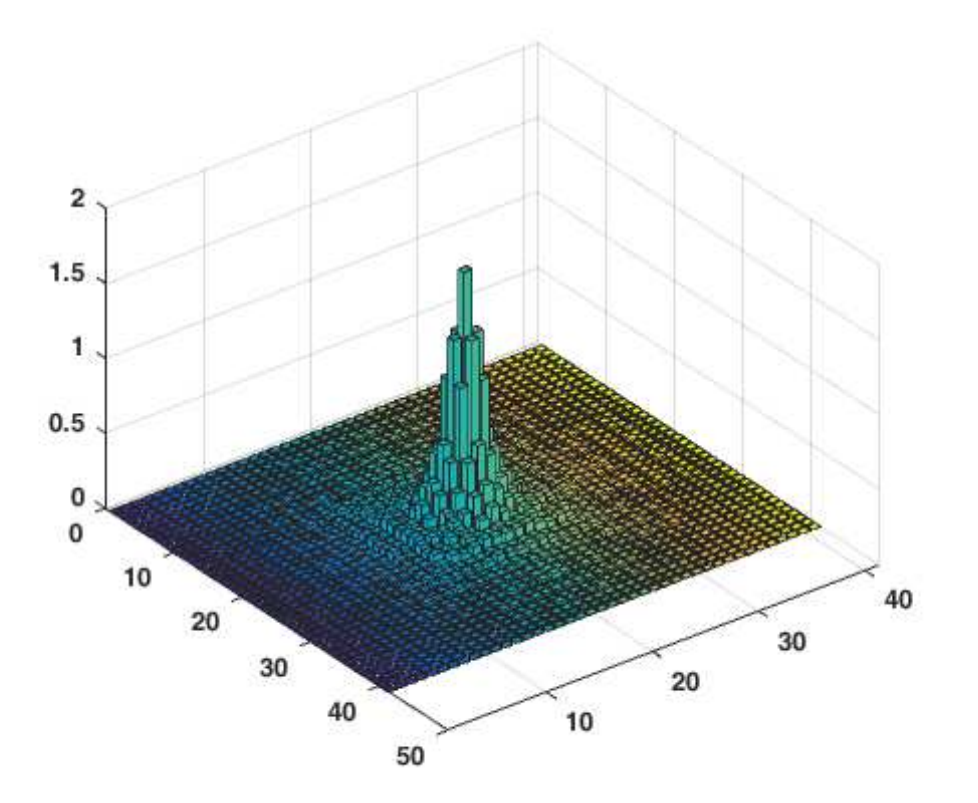

#### Cálculos intermedios; (1) Eliminan bordes CCD (2) Factor escala (3) Error

Se considera el 99.99% de los casos. se desprecian los bordes porque contienen resto basura de aprox. Pasos: 1) Calculo de F1 = Suma de todos los CCD

```
sum = 0;for i=2:Nx-1for j=2:Ny-1sum = sum + PSF(i, j);end
 end
F1 = sum;% 2) Aplicar Factor de Escala (por ahora Arbitrario):
% PSF(i,j) = F2/F1 * PSF(i,j) (en general sera F2 > F1)
% Este es el factor a variar cuando se cambie la SNR
F2=F1*75;% factor arbitrario F2>F1
FactorEscala= F2/F1;
PSF_factor = F2/F1 * PSF(2:Nx - 1,2:Ny - 1);
% 3) Transformar a entero (valores ADU o DN o photo-e)
S = PSF(i, j) = round(PSF(i, j))Esto puede cambiar y colocarse floor o round
\frac{9}{6}PSF_enteros = round(PSF_factor);
```

```
% 4) Flujo Real: F3 = Suma de todos los CCD(PSF enteros(i,j))
% Debido a la integerizacion F3 es distinto de F1
sum = 0;for i=1:Nx-2for j=1:Ny-2sum = sum + PSF_enteros(i,j);end
 end
F3 = sum;% 5) Calculo de errores en cada medicion
% Fondo del cielo
% eficiencia cuantica de los CCD
\approxrecepcion aleatoria de los fotones por el receptor
BackgroundNoise = 300*ones (Nx-2, Ny-2); %mendez at all, background es 300 e
sigmaRON = 5*ones(Nx-2,Ny-2); \text{Smendez} at all, sigma RON es 5 e
MuRON
               = 200* ones (Nx-2, Ny-2);
Obs1 = poissrnd(PSF_enteros);<br>
Obs2 = poissrnd(BackgroundNoise);<br>
% distri poisson del background
Obs3 = round(normrnd(MuRON, sigmaRON)); % distri gaussiana y entera!
Obs valor = 0bs1 + 0bs2 + 0bs3;
                                    % Valor de los 3 tipos de errores
% 6) Ganancia entre 2 y 3 correlaciona las cuentas en electrones c/r a las
% en A-DU
Gain = 2.5;
                                        % Ganancia Medido en e/A-DU
Obs valor = Obs valor / Gain;
% Pasamos a formato entero para evitarle problemas al muestrador de fits
\frac{9}{5}Obs valor = int32 (Obs valor);
% Generamos la imagen en formato fits
%fitswrite(Obs valor, ['PSF SphericDataSpacing0.1 F10 Tilt0.0 ', int2str(indice), '.fits']);
```
#### Cálculo de Centroide y de miniCentroide

Minicentroide se ajusta como una matriz de 5x5 en torno al peak de la imagen

```
%[largo, ancho]=size(PSF enteros);
%x medio=0;
%y medio=0;
%PSF total=0;
%for i=1:largo
% for j=1:ancho
\frac{1}{2}x medio = x medio + PSF enteros(i,j)*i;
         y medio = y medio + PSF enteros(i,j)*j;
\frac{8}{6}^{\circ}PSF_{total} = PSF_{total} + PSF_{enteros}(i,j);\frac{1}{\sqrt{2}}end
%end
%Ajuste por el peso total de los valores
%x medio = x medio/PSF total;
%y medio = y medio/PSF total;
%imax=0;\frac{2}{3}jmax=0;
```

```
\text{\textdegree} max=0;
%[largo, ancho]=size(PSF enteros);
%for i=1:largo
\text{\$} for j=1:ancho
% if (PSF_enteros(i,j) > max)\frac{1}{6}imax=i;jmax=j;\frac{1}{\sqrt{2}}max=PSF_enteros(i,j);
\frac{9}{6}\frac{6}{6} end
\frac{6}{6} end
%end
%datoscentrales = grillaPSF2048x2048(imax-2:imax+2,jmax-2:jmax+2);
%x minicentroide=0;
%y_minicentroide=0;
%PSF_minitotal=0;
%for i=imax-2:imax+2
\text{\$} for j=jmax-2:jmax+2
    x_minicentroide = x_minicentroide + PSF_enteros(i,j)*i;
\frac{9}{6}\frac{9}{6}y_minicentroide = y_minicentroide + PSF_enteros(i,j)*j;
          \texttt{PSF\_minitotal} \quad = \texttt{PSF\_minitotal} \; + \; \texttt{PSF\_enteros(i,j)} \, ;\frac{9}{6}% end
%end
%x minicentroide = x minicentroide/PSF minitotal;
%y_minicentroide = y_minicentroide/PSF_minitotal;
```
Published with MATLAB® R2015b

# Anexo B: Desarrollos de los límites de resolución Ópticos

### ¿En donde se forma la imagen?

Para un espejo curvo (parabólico, esferico, etc) se usan las siguientes reglas de la óptica geométrica.

- Todo Rayo de luz que pasa por el foco, se refleja paralelo al eje óptico.
- Todo rayo de luz paralelo al eje óptico, se refleja pasando por el foco.

Para estos espejos es valido

$$
\frac{1}{f} = \frac{1}{p} + \frac{1}{q} \tag{5.1}
$$

en el caso de una estrella  $p \gg q,$ luego se puede considerar  $p \rightarrow \infty \Rightarrow f = q$ 

Luego, la imagen se forma en el foco, entonces es ahí en donde se pone la CCD

#### ¿De que tamaño es la imagen?

<span id="page-58-0"></span>
$$
\frac{\Delta x}{f} = tg(\Delta \sigma) \tag{5.2}
$$

La Ecuación [5.2](#page-58-0) la podemos expresar como  $\Delta x = f t g(\Delta \sigma)$ ; tamaño de la imagen para casos en donde  $\Delta \sigma$  sea pequeño, se puede aproximar  $tg(\Delta \sigma)$  en serie, con la exactitud que se requiera. Así,

$$
tg(\Delta\sigma) = \Delta\sigma + \frac{1}{3}\Delta\sigma^3 + \frac{2}{15}\Delta\sigma^5 + \frac{17}{315}\Delta\sigma^7 + \dots
$$

Se puede aproximar ecuación [5.2](#page-58-0) a primer orden como:  $\Delta x = f \Delta \sigma$ 

### ¿Cual es la resolución que debe tener el CCD?

Los telescopios sin importar su potencia, tienen una resolución impuesta por la naturaleza ondulatoria de la luz. Si dos puntos están muy cerca el uno del otro, entonces llegara un limite en donde el telescopio no distinguira los 2 puntos, sino que solo uno. Si se supone un ángulo mínimo de separación entre 2 puntos para que sean vistos como distintos (resueltos), entonces podemos aproximar.

#### $\Delta \sigma_{min} =$  Resolución

y según ecuacón [5.2](#page-58-0) aproximada,

<span id="page-59-0"></span>
$$
\Delta x_{\min} = f \Delta \sigma_{\min} \tag{5.3}
$$

Luego, para que el CCD tenga a lo menos la misma resolución que el telescopio, sus pixeles deben ser de  $\Delta x_{min}$  de ancho.

Se puede definir la razón entre la resolución del telescopio y la de el CCD, como:

Factor de Escala o Escala de placa:

$$
\frac{\Delta \sigma_{\min}}{\Delta x_{\min}} = S \tag{5.4}
$$

Luego, y usando ecuación [5.3](#page-59-0)

 $S=\frac{1}{f}$  $\frac{1}{f}[rad]$ 

al pasar 1 [rad] a arcsegundos se tiene

$$
1[rad] = 1 * \frac{180}{\pi} * 60 * 60
$$

 $1[rad] = 206265$  [arcsec]

Luego,

$$
S = \frac{206265}{f}[arcsec]
$$
\n
$$
(5.5)
$$

$$
\Delta x_{min} = \frac{\Delta \sigma_{min}}{S} \tag{5.6}
$$

Por tanto, sabiendo el valor del foco de un telescopio y su resolución, se puede calcular el tamaño óptimo de un pixel de la CCD.

## ¿Cómo calcular la resolución del Telescopio ( $\Delta \sigma_{min}$ )?

El limite en la resolución de un telescopio está dado por la difracción de la luz. Se supone un punto luminoso, y muy alejado de una abertura circular.

<span id="page-60-0"></span>Si, dado una abertura O, pasa solo una parte del frente de onda. Usamos el principio de Huygens, que dice que cada punto del frente de onda, es a la vez una fuente puntual de ondas. Entonces esas fuentes generarán ondas que interferirán entre ellas, formando el patrón de difracción mostrado en la pantalla,

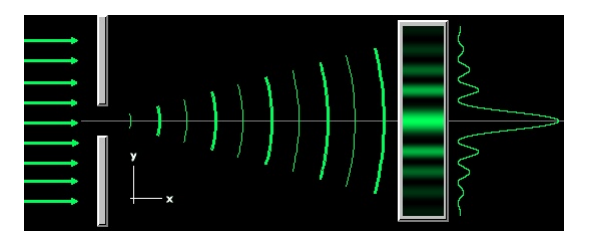

Figura 5.1: Patrón de interferencia producido por abertura circular

En el caso de tener 2 fuentes de luz, los patrones de inteferencia se solaparán.

Dadas 2 fuentes, S1 y S2 que se aproximan cada vez más, entonces llega un momento en que no se podrá distinguir una fuente de la otra.

En este caso se dice que los 2 puntos no están resueltos (Figura [2.3\)](#page-17-1).

Para tener resolución se usa el criterio de Rayleigh, que dice que la distancia mínima que puede haber entre 2 fuentes es igual al radio del disco de Airly

El valor del  $\Delta \sigma_{min}$ , es el valor del primer cero de la función de Bessel de primer orden, y está dado por

$$
\Delta \sigma_{\min} = 1,22 \frac{\lambda}{D} \tag{5.7}
$$

Luego esta es la resolución de un telescopio

EJEMPLO:

¿De qué tamaño deben ser los pixeles de una CCD para el telescopio Victor Blanco?

Según los datos de la Tabla [2.2](#page-26-0)

$$
R = 21311, 6[mm] \Longrightarrow f = \frac{R}{2} \Longrightarrow f = 10656[mm]
$$
\n
$$
S = \frac{206265 \text{ [arcsec]}}{f} = \frac{206265 \text{ [arcsec]}}{10656 \text{ [mm]}} = 19,3541 \text{ [arcsec/mm]}
$$

Por otra lado, para sacar la resolución se puede usar el peor de los casos o sea,  $\lambda = 700 \text{ }|\mu \text{m}|$ (rojo). Luego, según la Tabla,  $D = 4022.9$ [mm].

Luego  $\Delta \sigma_{min} = 1,22 * \frac{700 [\mu m]}{4022.9 [\mu m]} = 2,1228 \times 10^{-7} [rad]$  $\Delta\sigma_{min} = 0,0438[arcsec]$ Luego  $\Delta x_{min} = \frac{\Delta \sigma_{min}}{S} = \frac{0,0438}{19,3571} \frac{[Arcsec]}{[Arcsec/n]}$ 19,3571 [Arcsec/mm]  $\Delta x_{min} = 2,26 \text{[µm]}$ 

Luego el tamaño del pixel debe ser de  $2,26[\mu m]$ , para que la CCD tenga a lo menos, la misma resolución del Telescopio. Por supuesto es una aproximación, suponiendo que el espejo primario fuera de una sola pieza, pero resulta que tiene un agujero en medio por donde penetra la luz. Así que podemos tener este valor como cota para el mejor caso cuando se dispone de un espejo primario que ocupa toda su superficie recolectando fotones.

# Anexo C: Acrónimos

<span id="page-62-0"></span>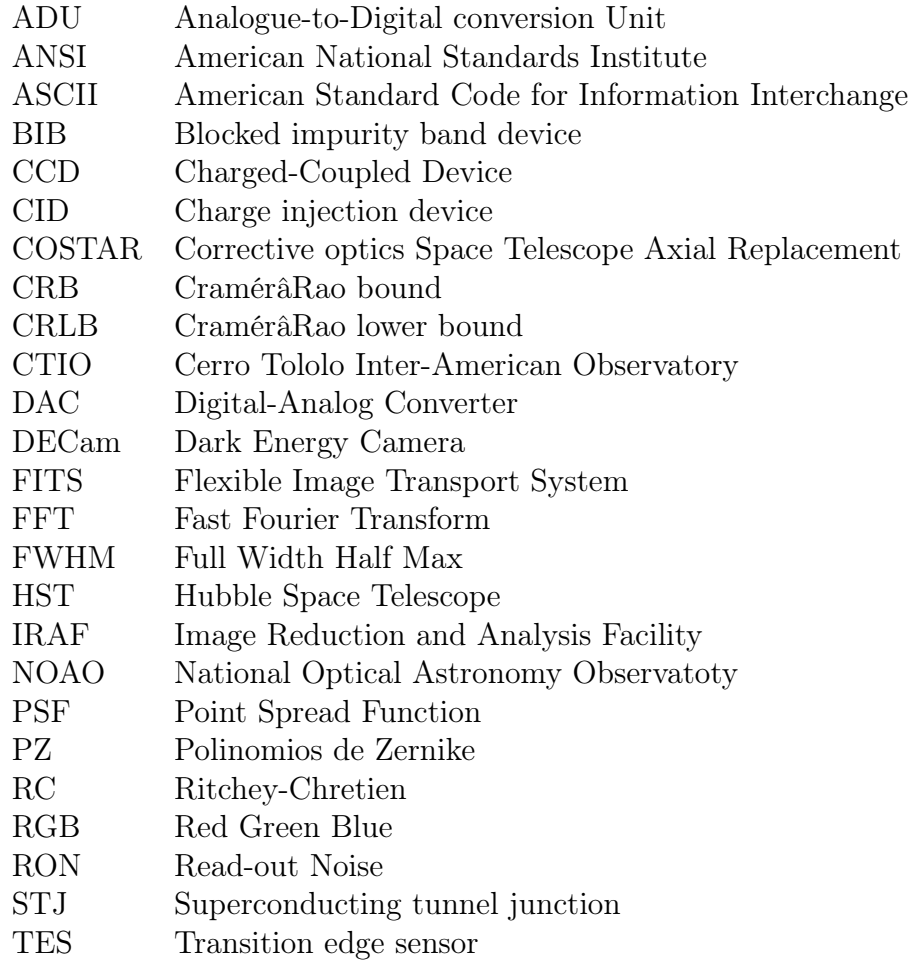

SNR Signal to Noise Ratio